# Code Contingency Guidelines Documents

Version 1.0 March 2009

#### **Purpose**

A "Code Contingency" is an event or circumstance affecting UK Link, of a kind specified in the Contingency Procedures, which affects the ability of the Transporters or Users (or where so specified in the Contingency Procedures, of a particular Transporter or User or particular Transporters or Users) to give or receive UK Link Communications, or to generate information to be contained in a Code Communication.

A Code Contingency will generally be caused by a partial or complete loss of a key commercial system forming part of the UK Link suite.

The Code Contingency Guidelines Document is a UNC Related Document as defined under the Uniform Network Code Transportation Principal Document (UNC TPD) Section V12. These Guidelines provide a consolidated single point of reference, which set out the processes and procedures required in the event of a Code Contingency.

#### **UNC TPD Section V – General**

#### 12. GENERAL PROVISIONS RELATING TO UNC RELATED DOCUMENTS

#### '12.1 Purpose

The purpose of this Section is to establish generic governance arrangements in respect of the following UNC Related Documents (each a "**Document**" and collectively the "**Documents**"):

- (a) Network Code Operations Reporting Manual as referenced in Section V9.4:
- (b) Network Code Validation Rules referenced in Section M1.5.3:
- (c) ECQ Methodology as referenced in Section Q6.1.1(c);
- (d) Measurement Error Notification Guidelines for NTS to LDZ and LDZ to LDZ Measurement Installations as referenced in OAD Section D3.1.5.: and
- (e) <u>Code Contingency Guidelines Document as referenced in Section</u> U6.1.1 (a)'

#### Introduction

This section describes the arrangements which the Transporters have put in place to mitigate the impact from failures of UK Link on UK Link Users. The arrangements cover both the manual procedures which are necessary to enable UK Link Users to continue to communicate with the Transporters and the recovery procedures which are designed to ensure that any failure of UK Link is rectified as quickly as possible.

The Transporters have developed a comprehensive set of contingency plans to mitigate the impact that any failures of UK Link on the normal operations of both UK Link Users and the Transporters. The contingency arrangements have been designed with four possible failure scenarios in mind:

- no-one can operate a given process;
- individual UK Link Users cannot operate a given process;
- only partial operation of a given process is possible by some/all UK Link Users;
- UK Link Users will miss a deadline.

The Transporters may in accordance with the Code, declare a Code Contingency whenever any of these situations occur, due to a fault, unavailability, or serious degradation of service of UK Link. The Transporters will not declare a Code Contingency for failure of a UK Link User's internal systems, although Users may use the XP1 Gemini contingency in certain circumstances, as described in Appendix C of Chapter 4 – Gemini Code Contingency Arrangements.

The contingency procedures have been developed to encompass all business processes which are set out in the UK Link Manual "Procedures Documentation for the Transporters Customers" and will be reviewed on a continual basis. The detailed procedures to be followed in the event that the Transporters declare a Code Contingency are contained within the relevant chapter of these Guidelines (or within the Code Contingency Manual (transitional)).

### **Code Contingency Guidelines Document**

#### Index

# Chapter 1 Supply Point Administration (SPA) Contingency Guidelines

(Code Contingencies requiring Contingency Procedures currently identified as part of appendix 5b of the UK Link Manual and Contingency Procedures Documentation for the Transporters Customers)

### **Chapter 2** Invoicing Code Contingency Guidelines

(Code Contingencies requiring Contingency Procedures currently identified as part of appendix 5b of the UK Link Manual and Contingency Procedures Documentation for the Transporters Customers)

# Chapter 3 Sites and Meters Code Contingency Guidelines

(Code Contingencies requiring Contingency Procedures currently identified as part of appendix 5b of the UK Link Manual and Contingency Procedures Documentation for the Transporters Customers)

### **Chapter 4** Gemini Code Contingency Guidelines

# **Chapter 4** Gemini Code Contingency Guidelines

# **Code Contingency Guideline Documents**

# **Chapter 4 – Gemini Code Contingency Arrangements**

Version 3.0

# **Code Contingency Guidelines document Chapter 4 - Gemini Contingency Arrangements**

#### Index

| Section 1 - | <u>Introduction</u>                                         |
|-------------|-------------------------------------------------------------|
| 1.1         | Aims and Objectives                                         |
| 1.2         | Gemini Definition                                           |
| 1.3         | Contingency Management Process                              |
| 1.4         | Planning                                                    |
| 1.5         | Contingency Arrangements during Planned Downtime            |
| 1.6         | UK Link - Gemini system Unavailability                      |
| Section 2 - | Communication                                               |
| 2.1         | Notification processes                                      |
| Section 3 – | Testing arrangements and Availability of Code Contingency   |
|             | documentation                                               |
| 3.1         | Testing Policy                                              |
| 3.2         | Roles during and Post Contingency 'Dry Run'                 |
| 3.3         | Access to Gemini Code Contingency Supporting  Documentation |
| 3.4         | Contacts                                                    |
| Section 4 - | Scenarios and Procedures                                    |
| 4.1         | Overview                                                    |
| 4.2         | Contingency Flow diagram                                    |
| 4.3         | Guide to Gemini Code Contingency Scenarios                  |
| 4.4         | Forms of Communication                                      |
| 4.5         | Default Processes                                           |
| 4.6         | Prioritising Processes                                      |
| Section 5 – | Other Considerations                                        |
| Section 6 - | Version History                                             |

### **Annex A – Contingency Flow Diagrams**

- Annex B Library of Proformas and forms
- Annex C Extended Product 1

#### 1. Introduction

#### 1.1 Aims and Objectives

The purpose of this document is to provide consolidated details of procedures and processes required for Code Contingency arrangements that are associated with Gemini systems failures – a "Gemini Code Contingency".

The aim of the document is to define both the processes and procedures that will be followed during a Code Contingency and the responsibilities placed on Users and Transporters.

#### 1.2. Definition of Gemini

"Gemini" is the system upon which the energy balancing and entry and exit capacity business processes involved in the transportation of gas are conducted.

#### 1.3. Contingency Management Process

- 1.3.1. This document seeks to provide a guide and greater clarification of the processes and procedures, for all relevant parties, required during a Code Contingency that is associated with a failure of the Gemini system.
- **1.3.2.** The Transporters may in accordance with the Code, declare a Gemini Code Contingency whenever any of the following situations occur;
  - outage due to a fault;
  - unavailability;
  - serious degradation of service on the Gemini system.

The Transporters will not declare a Code Contingency for failure of a UK Link User's internal systems, although UK Link Users may use the XP1 Gemini Contingency in certain circumstances, as described in **Appendix C – Extended Product 1 (XP1)** 

#### 1.3.3. Class 'A' Code Contingency

1.3.3.1. In accordance with the UNC TPD: A 'Class A' Code Contingency is define as one where:

#### 'U6.3 Class A Contingencies

- 6.3.1 It is agreed that where certain Code Contingencies occur or continue for particular periods or at particular times:
- (a) the application of certain provisions of the Code (in particular, the requirement for Users to pay certain charges, or the basis on which such charges are determined), will be modified); and/or
- (b) the timetable provided for in the Code for the giving of certain Code Communications may be extended

as provided in the relevant Section of the Code.

- 6.3.2 A Code Contingency of the kind referred to in paragraph 6.3.1 is a "Class A Contingency".
- 6.3.3 The Code Contingencies which are Class A Contingencies are specified, for the purposes of the relevant provisions of the Code, in the Contingency Procedures.'
- **1.3.4.** These Guidelines define the step by step scenarios to be followed by UK Link Users, the Transporters and Transporters Agent, for each of the Contingency Procedures and reflect any relaxation of Code provisions where such provisions have been identified as class 'A' Code Contingencies referenced in section **U6.3 Class 'A' Contingencies.**
- **1.3.5.** Code arrangements referenced in the relevant sections of the UNC TDP as requiring Gemini Code Contingency procedures;

| Affected Area | Sections of UNC TPD where Code                  |
|---------------|-------------------------------------------------|
|               | Contingency applies                             |
| Gemini        | B – System Use and Capacity,                    |
|               | C – Nominations,                                |
|               | D – Operations, Balancing and Trading           |
|               | Arrangements,                                   |
|               | E – Daily Quantities, Imbalances and            |
|               | Reconciliation                                  |
|               | H – Demand Estimation and Demand                |
|               | Forecasting - 5.2.1 – Notify Demand Forecast    |
|               | for Flow Day                                    |
|               | K – Operating Margins - 4.8.1 (i) Submit        |
|               | Output Trade Noms for injection into storage to |
|               | cover 'relevant deficiency'                     |
|               | N Shrinkage - 2.2.2 (i), (ii) – NTS Shrinkage   |
|               | Factors;                                        |
|               | N 4.4.1 – Output Nominations for Shrinkage      |
|               | Provider                                        |

| Q – Emergencies<br>R – Storage – x.x injection and withdrawal |
|---------------------------------------------------------------|
| noms                                                          |

- 1.3.6. For further details please refer to the UK Link Manual Appendix 5B Network Code Principal Document and relevant sections of the UNC TPD.
- 1.3.7. Note that Automated Programmable Interfaces (APIs) are not recognised under the UNC.

#### 1.4. Planning

Disaster recovery arrangements are in place, which are designed to restore the system within 12 - 48 hours of a major failure of the Gemini system. The data on the system will be restored to the point at which the daily back up was taken. In any event, this will be to a point not greater than 26 hours prior to the time of the disaster.

1.4.1. Code Contingency plans are intended to allow the business to continue, albeit in some cases in a limited way, until the Gemini system is available and operational.

#### 1.5. Contingency Arrangements during Planned Downtime

There will be periods, known as "**Planned Downtime**", when Gemini is unavailable to UK Link Users; these are defined in Appendix 2 of the UK Link IS Service Definition. Planned Downtime falls into two categories:

- a short period which occurs each Day during the hours 04:00 to 06:00:
- a less frequent, but potentially longer period which may occur at any time of the Day.

Code Contingencies will not be declared for Planned Downtime occurring during the period 04:00 to 06:00. For all other Planned Downtime, UK Link Users will be notified whether a Code Contingency is to be declared.

In the event that any period of Planned Downtime exceeds the originally planned period, The Transporters will advise UK Link Users of the likely additional downtime and, where necessary, declare a Code Contingency.

#### 1.6. UK Link Network Unavailability

The Transporters will endeavour to ensure that the Gemini Network is available on a 24 hours a day basis and will also attempt to schedule any necessary outages at times which will cause the least business impact to The Transporters and UK Link Users. The Transporters' Agent will use its

reasonable endeavours to ensure that UK Link Users are given at least three months notice of any planned outage.

1.6 Unavailability of Batch Transfer Communications or Shipper Information Service will not normally affect the ability of UK Link Users to access Gemini unless the unavailability is the result of either failure or a period of downtime of the UK Link Network.

#### 2. Communication

It is recognised that prompt communication, notifications and regular updates, before, during and following Code Contingency, are key to ensure that necessary information exchanges are achieved during a Gemini outage.

#### 2.2. Notification Processes

It may be appropriate to notify the community that a system outage or failure may be likely, as well as provide regular updates of the status of the contingency during the outage.

- 2.2.1. UK Link Users should use the helpdesk as the first point of contact for notification of an issue associated with the performance of the Gemini system. Once a Code Contingency has been announced the form and timing of communications to be used by UK Link Users, during the contingency, is defined in Section 4 of these guidelines.
- 2.2.2. The primary form of communication from the Transporters to UK Link Users will be via the Active Notification System (ANS), but where appropriate may be supported by website notifications, e-mail or fax. Further details of how and when such communications will be used can be found in Section 4 of these Guidelines.

#### **Gemini Code Contingency Testing Policy** 3.

Familiarisation of the Code Contingency procedures, by all affected parties, is critical to the successful deployment of the Code Contingency arrangements. This in turn provides all parties with the continued capability to meet their Code obligations during Gemini system failure. Provision of a scheduled 'Dry Run' testing programme (Exercises) of the Gemini Code Contingency arrangements may help to facilitate such familiarisation.

#### 3.1 Roles during and post Gemini Code Contingency Exercise

3.1.1 The Transporters' Agent will be responsible for coordinating the Gemini Code Contingency Exercise arrangements, reporting on and undertaking post event support.

- 3.1.2 The relevant Transporters, Transporters Agent and all UK Link Users that use Gemini will be required to participate in the Exercise.
- 3.2 Gemini Code Contingency procedures will be tested at least every 2 years.
- 3.3 Through the UK LINK committee, UK Link Users will be notified 3 months prior to a Gemini Code Contingency Exercise of the scope of the testing programme.
- 3.4 A document providing details of the Gemini Code Contingency Exercise will be available prior to the initiation of the testing programme.
- 3.5 During the Gemini Code Contingency exercise, the following areas may be tested:

#### 3.5.1 Energy Balancing

- Input, Output ("Gas Flow") and Trade Nominations (and Renominations) (End Of Day)
- Demand Forecasting
- Determination of Trade Nomination Quantities ("Gas Trade Registration")
- Measurement
- Determination of User Daily Quantity Inputs and User Daily Quantity Inputs ("Allocations") and Daily Imbalances ("Balancing")

#### 3.5.2 Capacity

- Capacity Trading
- "Long Term Entry Capacity Auctions"
  - (Quarterly NTS Entry Capacity ("QSEC"),
  - Monthly NTS Entry Capacity under the annual invitation ("AMSEC"),
  - Monthly NTS Entry Capacity under the rolling invitation, in accordance with the Entry Capacity Transfer and Trade Methodology Statement ("RMTTSEC"),
  - Discretionary NTS Entry Capacity ("DRSEC")
- "Short Term Auctions"
  - Daily Firm NTS Entry Capacity sold at Day ahead stage ("DADSEC")
  - Daily Interruptible NTS Entry Capacity sold at Day ahead stage ("DISEC")
  - Daily Firm NTS Entry Capacity sold within Day ("WDDSEC")
- Capacity Management (curtailment of Interruptible NTS Entry Capacity "Scalebacks" and acceptance of offers to surrender Available Firm NTS Entry Capacity "Buy Backs")

#### 3.5.3 Testing of the Form of Contingency Communications

The following forms of communication may be used during a Gemini Contingency exercise and reflect the forms of communication described in paragraph 4.4:

- Helpdesk
- ANS
- SIS
- Telephone
- Website
- Email communication
- Fax
- Conventional Notice as defined under TPD section U 1.2.2

#### 3.6 Post Gemini Code Contingency Exercise

- 3.6.1 The Transporters' Agent will prepare and issue the results and findings of the Exercise.
- 3.6.2 UK Link Users will be provided with feedback and results relating to the outcome of the Exercise.

#### 4 Scenarios and Procedures

#### 4.1 Overview

A Code Contingency is associated with a failure of the Gemini system due to any of the failures defined in section 1. The Contingency arrangements described within these guidelines have been designed to cater for the failures leading to the following scenarios:

- All UK Link Users unable to operate a specific Gemini process;
- Individual UK Link Users unable to operate a given process;
- UK Link Users only able to carry out partial operation of a given process;
- UK Link Users unable to meet a deadline prescribed in Code.

#### 4.2 Contingency Flow Diagrams

The "Contingency Scenarios" and "Contingency Flow Diagrams" represent the sequence of events and activities that need to occur to enable business operations to continue following a Gemini system failure. The Contingency Scenarios will be used to identify:

- Initiation of contingency; Who should be told in the event of a degradation or failure;
- Communication chain; the forms and times of communications that need to be carried out during the contingency period
- The parties responsible for each element of the contingency process
- The processes necessary to reinstate 'normal' operations once the system is recovered.
- 4.2.1 The Transporters are responsible for declaring the Code Contingency, updating UK Link Users on the contingency procedures available and scenarios to be adopted, and ending the Code Contingency.
- 4.2.2 The scenarios demonstrate the sequence of steps that need to be taken before, during and after the system degradation or failure.

#### 4.3 Guide to the Gemini Code Contingency Scenarios

Each of the contingency scenarios described below allow a specific business process to be carried out once a contingency has been invoked. The process maps and supporting documentation for each scenario define the process to be adopted by the transporters and users, the key decision points during the contingency, the methods of communication to be adopted at each point of the contingency, and the responsibilities at each point in the process.

It is not the intention to define the decisions that will be taken at each stage of the processes as these will vary depending upon the circumstances of the particular failure which has led to the contingency being called, however the aim is to provide clarity as to when the decisions will be made and how the outcomes of these decisions will be communicated as well as the processes that should be followed once a decision has been made.

#### 4.4.1. Energy Balancing

4.4.2. Manage Gas Flow and Energy Trade Nominations

This aim of this process is to ensure that all Users nominations and trades are entered into the Gemini system at the earliest opportunity. The default position if the system returns before the end of the gas day is to allow

shippers to enter their own data, whereas if the system failure crosses the end of the gas day the default is for NG to enter the data once following the end of each gas day. The flow diagram does however provide for a within day option to manage the maintenance of users NDM positions through the gas day to improve the users ability to manage their overall portfolio balance position, however adoption of this additional process will depend upon the circumstances of the system failure and the availability of appropriate resources to the support the process.

#### 4.4.3. Entry Capacity Auctions

#### 4.4.4. Manage QSEC auction

This process will only be adopted if the contingency is invoked in the period immediately before or during a QSEC auction. The default position will be to defer the auction until the end of the contingency period however the flow diagram does provide the option for carrying out an offline auction process dependant upon the circumstances of the system failure and the availability of appropriate resources to support the process

#### 4.4.5. Manage AMSEC auction

This process will only be adopted if the contingency is invoked in the period immediately before or during an AMSEC auction. The default position will be to defer the auction until the end of the contingency period however the flow diagram does provide the option for carrying out an offline auction process dependant upon the circumstances of the system failure and the availability of appropriate resources to support the process

#### 4.4.6. Manage RMTTSEC auction

These processes will only be adopted if the contingency is invoked in a period of the month that is critical to either the surrender or bidding elements of the RMTTSEC auction process. The default process is to carry out an offline process to ensure that auction can be completed by the end of the calendar month unless a short term deferment will not impact the overall auction timescales.

#### 4.4.7. Manage Short term auctions (Firm and interruptible)

The aim of this process is to ensure that a short term (D-1 and/or D) auction process can be carried out. This process gives the opportunity for users to refine their capacity position near to real time and therefore allows the overrun process to operate as normal. The particular combination of day ahead and within day firm and interruptible auctions that will be held will depend upon the particular circumstances of the failure but will be communicated to users as part of this process and may vary on a day to day basis during the period of the contingency.

#### 4.4.8. Manage DRSEC auction

This process will only be adopted if the contingency is invoked in the period immediately before or during a DRSEC auction. The default position will be to defer the auction until the end of the contingency period however the flow diagram does provide the option for carrying out an offline auction process dependant upon the circumstances of the system failure and the availability of appropriate resources to the support the process

#### **Entry CAPACITY TRADING**

4.4.9. Manage Capacity trades

This process allows users to register capacity trades that they have carried out to allow the users overall position to be maintained and to support the overrun and constraint management processes.

#### **CAPACITY CONSTRAINT MANAGEMENT**

- 4.4.10. Manage Capacity Buyback auctions and actions This process allows NG to carry out capacity buyback actions during the contingency period as required.
- 4.4.11. Manage Capacity Scale Back process This defines the Scaleback process that NG would carry out during the contingency period if required

#### 4.4 Forms of Communication

- In some cases where a Code Contingency is declared, this may affect;
- the form and/or manner in which a Communication normally given as a Link Communication is to be given; and/or
- the restrictions on timescales for giving the Communication.
- 4.4.2 This section 4 and Annex A of these Guidelines defines how the relevant UK Link Communication is to be given for each of the Contingency Procedures and specifies any relaxation in the time limits allowed for giving the Communication
- 4.4.3 Forms of a communication will be in accordance with the provision set out in the UK Link Manual Appendix 5a Code Communication Summary Table and will include that following communication types:
- 4.4.4 Active Notification System

Primary notification system used by the transporters to all registered users for all contingency related communications. The system will also be used

to direct users to other communication media, e.g. the website, where these are seen as more suitable for certain types of communication, e.g. circulation of documents and proformas for use and support during the contingency

#### 4.4.5 Fax

Primary form of user specific communication during the contingency

#### 4.4.6 Email Communications

Used to support user specific communications during the course of the continengency

#### 4.4.7 Telephone

Not intended for use as a primary communication form during the contingency but will be used as and when required to resolve specific user issues.

4.4.8 National Grid Website (exact web address to be notified users via ANS process at the start of the contingency period)
Used to provide generic industry information during the contingency, and to provide documentation and information to users that does not lend itself to distribution via the ANS service, e.g. long documents, proformas etc

#### 4.5 **Default processes**

Each contingency scenario defines the set of minimum processes that all parties must carry out, these are known as the default processes.

On notification of a Gemini Code Contingency, initially the 'default' processes for the particular failure will be instigated and changes from this level of contingency management to include additional processes will be decided upon by the Transporters, taking into account any operational issues and resourcing capabilities.

#### 4.6 Priority of processes

The Transporters will notify UK Link Users at the start of the Code Contingency period, and at appropriate times during the contingency, which if any elements of the arrangements are being prioritised with respect to either introduction of the process or the level at which the process is being operated.

#### 5 Other Considerations

5.1 Interfaces to other UK Link Applications

S&M /SPA

Should any of the interfaces into Gemini be subject to a Code

Contingency period, the relevant S&M /SPA contingency processes and procedures will include the appropriate Gemini 'data catch-up' elements.

#### 5.1.1 Invoicing

where an outage has delayed or prevented closeout processes from being completed, the production of invoices affected by such a delay will be suspended awaiting recovery of the system and generation of the closeout data.

#### 5.2 Impacts on Other Parties

#### 5.2.1 On-the-day Commodity Market (OCM)

The OCM Trade Nominations contingency process will be similar to that encompassed within the Nominations (OTC NBP) contingency process/procedure.

OCM Physical re-nominations (including logging of OCM trades into Gemini) to be further considered.

Consideration of the effects on parties associated with UNC obligations and Communication Service Level Agreements e.g. under the TPD, Annex D1, the Market Operator is required to send trade notifications to National Grid NTS within 5 minutes. [Suspension of the PRI charges]

#### 5.3 Allocations agents

Should any of the allocation input interfaces into Gemini be subject to a Code Contingency period, the Gemini Code Contingency procedures will include the appropriate Gemini 'data catch-up' processes/procedures.

#### **6 Version History**

| Version | Status | Author                                  | Date<br>Issued | Comments                                                              |
|---------|--------|-----------------------------------------|----------------|-----------------------------------------------------------------------|
| V0.1    | Draft  | Paul Gallagher                          | 23/06/08       |                                                                       |
| V0.2    | Draft  | Claire Thorneywork                      | 30/09/08       | Reviewed by Steve<br>Pownall/Paul Gallagher<br>Gallagher/Dave Bayliss |
| V1.0    | Draft  |                                         | 02/12/08       | Development drafts                                                    |
| V2.0    | Draft  | Claire<br>Thorneywork/Paul<br>Gallagher | 06/02/09       | Development Drafts                                                    |

#### **Annex A: Contingency Flow Diagrams**

#### **Energy Balancing**

GE01 Manage Gas Flow and Energy Trade Nominations

#### **Entry Capacity Auctions**

GC01 Manage QSEC auction

GC02 Manage AMSEC auction

GC03 Manage RMTTSEC auction

GC04 Manage Short term auctions (Firm and interruptible)

GC05 Manage DRSEC auction

#### **Entry Capacity Trading**

GC06 Manage Capacity trades

#### Capacity Constraint Management

GC07 Manage Capacity Buyback auctions

GC08 Manage Scale Back

## **Energy Balancing**

**GE01: Manage Gas Flow and Energy Trade Nominations** 

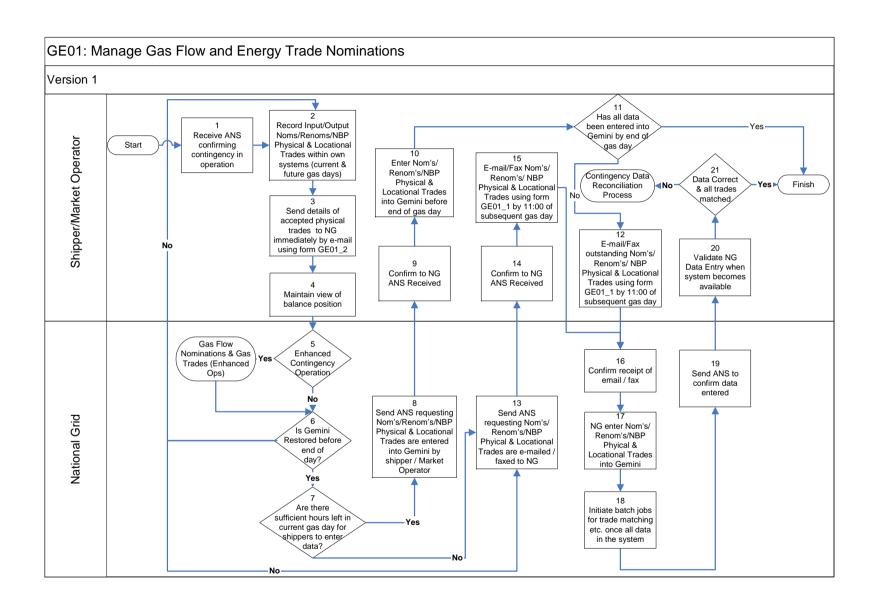

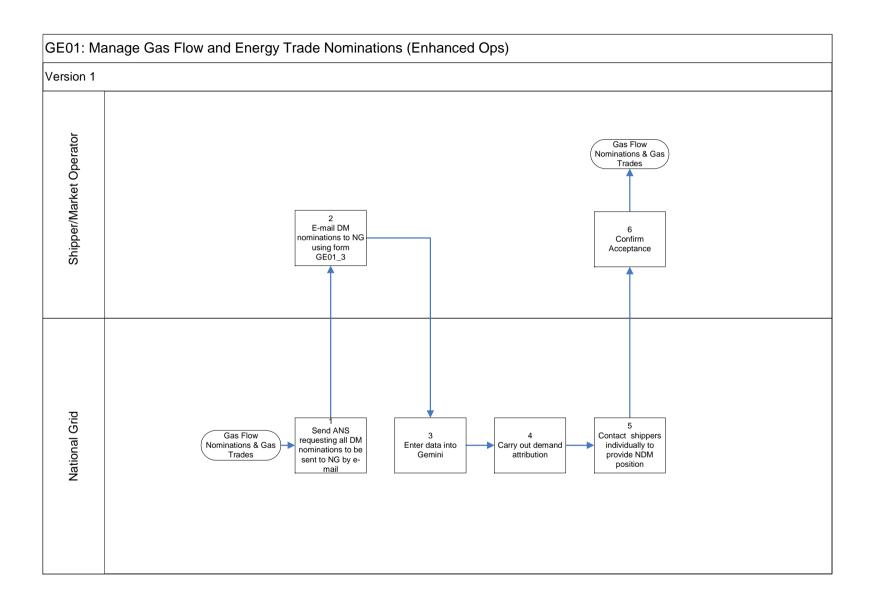

| GE01: Ma                | anage Gas Flow and Energy Trade Nominations (Contingency Data Reconciliation Process) |
|-------------------------|---------------------------------------------------------------------------------------|
| Shipper/Market Operator | To Be Developed                                                                       |
| National Grid           |                                                                                       |

GE01: Manage Gas Flow and Energy Trade Nominations: Procedural stages

| Process<br>No. | Process                                                                                                    | Procedure                                                                                                    | Owner                           |
|----------------|----------------------------------------------------------------------------------------------------|----------------------------------------------------------------------------------------------------|---------------------------------|
| 1.             | Receive ANS confirming contingency in operation.                                                                                        | ANS Message Received by Shipper/Market Operator confirming contingency process to be adopted                                                                                                    | Shipper<br>/ Market<br>Operator |
| 2.             | Record Input/Output<br>Nom's/Renom's/NBP<br>Physical & Locational<br>Trades within own<br>systems (current &<br>future gas days).       | Shippers / Market Operators maintain own records of Input/Output Nom's/Renom's/NBP physical & locational trades to keep track of actions during the system outage.                               | Shipper<br>/ Market<br>Operator |
| 3              | Send details of<br>accepted physical<br>trades to NG<br>immediately by e-mail<br>using form GE01_2                                      | Shippers / Market Operators provide details behind all their accepted physical trades to NG via e-mail                                                                                           | Shipper<br>/ Market<br>Operator |
| 4.             | Maintain view of balance position.                                                                                                    | Shipper / Market Operator uses own records to evaluate current balance position and take appropriate actions.                                                                                    | Shipper<br>/ Market<br>Operator |
| 5.             | Enhanced Contingency Operation?                                                                                                    | Do National Grid have the system functionality and resources to provide a DM nomination data entry service.                                                                                      | National<br>Grid                |
| 6.             | Is Gemini Restored before end of day?                                                                                                   | Ongoing checks of Gemini functionality undertaken with xoserve.                                                                                                    | National<br>Grid                |
| 7.             | Are there sufficient hours left in the current gas day for shippers to enter data?                                                      | Check to identify if there is sufficient time left in the gas day for users to enter data into Gemini at the end of an incident.                                                                 | National<br>Grid                |
| 8.             | Send ANS requesting<br>Nom's/Renom's/NBP<br>Physical & Locational<br>Trades are entered<br>into Gemini by shipper<br>/ Market Operator. | Notification provided to Shippers / Market Operators via ANS of requirements for the Shipper / Market Operator to enter data directly into Gemini following restoration of Gemini functionality. | National<br>Grid                |
| 9.             | Confirm to NG ANS Received.                                                                                                    | Shipper/Market Operator receives ANS Message and sends confirmation of receipt via fax to NG.                                                                                                    | Shipper<br>/ Market<br>Operator |
| 10.            | Enter Nom's/Renom's/NBP Physical & Locational Trades into Gemini before end of gas day.                                                 | Shipper/Market Operator enters outstanding Nom's/Renom's/NBP physical & locational trade data into Gemini for current Gas Day (and future?)                                                      | Shipper<br>/ Market<br>Operator |
| 11.            | Has all data been entered into Gemini by end of gas day?                                                                                | Shipper / Market Operators to identify whether all the required data has been successfully entered into the Gemini system by the end of the gas day.                                             | Shipper<br>/ Market<br>Operator |
| 12.            | E-mail/Fax<br>outstanding<br>Nom's/Renom's/NBP                                                                                          | Shipper/Market Operator e-mails/faxes GE01_1 Proforma to:  • geminicontingency@uk.ngrid.com                                                                                                    | Shipper<br>/ Market<br>Operator |

|     | Physical & Locational<br>Trades using form<br>GE01_1 by 11:00 of<br>subsequent gas day.                                    | • Fax no: 01926 656615                                                                                                    |                                 |
|-----|----------------------------------------------------------------------------------------------------|----------------------------------------------------------------------------------------------------|---------------------------------|
| 13. | Send ANS requesting<br>Nom's/Renom's/ NBP<br>Physical & Locational<br>Trades are e-mailed /<br>faxed to NG.                | Notification provided to Shippers / Market Operators via ANS of requirements for the Shipper / Market Operator to e-mail or fax relevant data directly to National Grid on the appropriate form. | National<br>Grid                |
| 14  | Confirm to NG ANS<br>Received                                                                                              | Shipper/Market Operator receives ANS Message and sends confirmation of receipt via fax to NG.                                                                                                    | Shipper<br>/ Market<br>Operator |
| 15  | E-mail/Fax<br>Nom's/Renom's/NBP<br>Physical & Locational<br>Trades using form<br>GE01_1 by 11:00 of<br>subsequent gas day. | Shipper/Market Operator e-mails/faxes GE01_1 Proforma to:  • geminicontingency@uk.ngrid.com  • Fax no: 01926 656615                                                                              | Shipper<br>/ Market<br>Operator |
| 16  | Confirm receipt of e-<br>mail / fax.                                                                                       | NG provide notification to each Shipper / Market operator of fax/e-mail received.                                                                                                    | National<br>Grid                |
| 17  | NG enter<br>Nom's/Renom's/NBP<br>Physical & Locational<br>Trades into Gemini                                               | NG enter faxed/e-mailed<br>Nom/Renom/NBP physical &<br>locational trade data into Gemini.                                                                                                    | National<br>Grid                |
| 18  | Initiate Batch Jobs for Trade matching etc. once All Data In The System.                                                   | Gemini batch Jobs are authorised to run in the system only following the entry of all required data.                                                                                             | National<br>Grid                |
| 19  | Send ANS to confirm data entered.                                                                                          | Notification provided to Shippers / Market Operators via ANS of data having been entered into Gemini.                                                                                            | National<br>Grid                |
| 20  | Validate NG Data<br>Entry When System<br>becomes Available.                                                                | Shipper / Market Operator to log into Gemini when the system becomes available and validate correct data entry by NG.                                                                            | Shipper<br>/ Market<br>Operator |
| 21  | Data Correct & All<br>Trades Matched?                                                                                      | Shipper / Market Operator to determine that data entered is correct or not.                                                                                                    | Shipper<br>/ Market<br>Operator |

# nationalgrid

# **GE01: Manage Gas Flow and Energy Trade Nominations (Enhanced Ops):** Procedural stages

| Process<br>No. | Process                                                           | Procedure                                                                                                    | Owner                           |
|----------------|-------------------------------------------------------------------|----------------------------------------------------------------------------------------------------|---------------------------------|
| 1.             | Send ANS requesting all DM nominations to be sent to NG by email. | Notification provided to shippers / market operators via ANS of requirements for the shipper / market operator to provide to National Grid all DM nominations via e-mail to enable National Grid to enter these directly into Gemini. | National<br>Grid                |
| 2.             | E-mail DM<br>nominations to NG<br>using form GE01_3.              | Shipper / market operator provide nominations to National Grid via email using form GE01_3                                                                                                    | Shipper<br>/ Market<br>Operator |
| 3              | Enter Data into<br>Gemini.                                        | National Grid enters shippers DM nominations into Gemini.                                                                                                    | National<br>Grid                |
| 4.             | Carry out demand attribution.                                     | National Grid runs demand attribution process to assess shipper NDM positions.                                                                                                    | National<br>Grid                |
| 5.             | Contact shippers individually to provide NDM position.            | National Grid contacts each shipper individually via e-mail/fax providing their NDM position.                                                                                                    | National<br>Grid                |
| 6.             | Confirm acceptance.                                               | Shipper / market operator reviews NDM position and confirms acceptance.                                                                                                    | Shipper<br>/ Market<br>Operator |

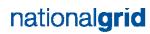

# **GE01: Manage Gas Flow and Energy Trade Nominations (Contingency Data Reconciliation Process): Procedural stages**

| Process | Process | Procedure | Owner |
|---------|---------|-----------|-------|
| No.     |         |           |       |
| TBD     |         |           |       |

# **Capacity Scenarios**

**GC01: Manage QSEC Auction** 

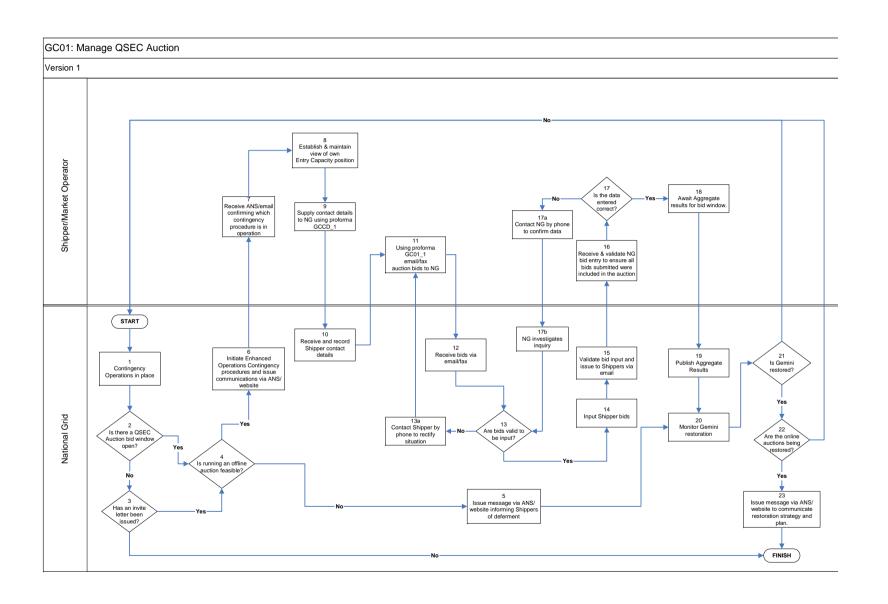

## **GC01: Manage QSEC Auction: Procedural stages**

| Process<br>No. | Process                                                                                      | Procedure                                                                                                    | Owner                           |
|----------------|----------------------------------------------------------------------------------------------|----------------------------------------------------------------------------------------------------|---------------------------------|
| 1.             | Contingency Opera                                                                            | ations in place                                                                                                    | National<br>Grid                |
| 2.             | Is there a QSEC<br>Auction bid<br>window open?                                               | If yes: decision must be made as to whether running an offline auction is feasible (step 4).                                                                                                    | National<br>Grid                |
| 3.             | Has an invite letter been issued?                                                            | If yes: decision must be made as to whether running an offline auction is feasible (step 4).                                                                                                    | National<br>Grid                |
| 4.             | Is running an offline auction feasible?                                                      | Yes/No                                                                                                    | National<br>Grid                |
| 5.             | Issue message<br>via ANS /<br>Website<br>informing<br>Shippers of<br>deferment               | Inform Shippers of the procedure that will be followed. Go to Step 20.                                                                                                    | National<br>Grid                |
| 6.             | Initiate Enhanced Operations Contingency procedures and issue communications via ANS/Website | Inform Shippers of the procedure that will be followed.                                                                                                    | National<br>Grid                |
| 7.             | Receive<br>ANS/email<br>confirming which<br>contingency<br>procedure is in<br>operation      | ANS message received by Shipper confirming which contingency process is to be adopted.                                                                                                    | Shipper<br>/ Market<br>Operator |
| 8.             | Establish & maintain view of own Entry Capacity position                                     | Shipper uses own records to evaluate current Entry Capacity position and consider appropriate actions.                                                                                                    | Shipper<br>/ Market<br>Operator |
| 9.             | Supply contact<br>details to NG<br>using proforma<br>GCCD_1                                  | Send proforma GCCD_1 via e-mail to National Grid at  www.capacityauctions@uk.ngrid.com stating your name, contact phone number, Gemini Shipper name and Gemini 3 letter Business Associate (Shipper) code. | Shipper<br>/ Market<br>Operator |
| 10.            | Receive and record Shipper contact details                                                   | Details should be as above.                                                                                                    | National<br>Grid                |
| 11.            | Using proforma<br>GC01_1<br>email/fax auction<br>bids to NG                                  | Shipper e-mails/faxes QSEC proforma C031 to:  • www.capacityauctions@uk.ngrid.com  • Fax no: 01926 656615.                                                                                                 | Shipper<br>/ Market<br>Operator |
| 12.            | Receive bids via e                                                                           | mail/fax                                                                                                    | National                        |

|      |                                                                                             |                                                                                                    | Grid                            |
|------|---------------------------------------------------------------------------------------------|----------------------------------------------------------------------------------------------------|---------------------------------|
| 13.  | Are bids valid to be input?                                                                 | Yes/No                                                                                                    | National<br>Grid                |
| 13a  | Contact Shipper by phone to rectify the situation                                           | NG will phone the Shipper to resolve the problem.                                                          | National<br>Grid                |
| 14.  | Input Shipper bids                                                                          | National Grid input the QSEC auction bids into Gemini on behalf of the Shipper.                            | National<br>Grid                |
| 15.  | Validate bid input<br>and issue to<br>Shippers via<br>email                                 | Check the input of bids into Gemini before informing the Shippers.                                         | National<br>Grid                |
| 16.  | Receive and validate NG bid entry to ensure all bids submitted were included in the auction | Shipper to verify the bid information report.                                                              | Shipper<br>/ Market<br>Operator |
| 17.  | Is the data entered correct?                                                                | Shipper to determine whether data entered is correct or not. If it is not, contact National Grid via phone | Shipper<br>/ Market<br>Operator |
| 17a. | Contact NG by phone to confirm data                                                         | Shipper contacts NG to raise inquiry over data entered.                                                    | Shipper<br>/ Market<br>Operator |
| 17b. | NG Investigates inquiry                                                                     | NG to investigate inquiry.                                                                                 | National<br>Grid                |
| 18.  | Await aggregate re                                                                          | esults for bid window                                                                                      | Shipper<br>/ Market<br>Operator |
| 19.  | Publish aggregate                                                                           | results                                                                                                    | National<br>Grid                |
| 20.  | Monitor Gemini restoration                                                                  | Ongoing checks of Gemini functionality undertaken with xoserve.                                            | National<br>Grid                |
| 21.  | Is Gemini restored?                                                                         |                                                                                                    | National<br>Grid                |
| 22.  | Are the online auctions being restored?                                                     | Determine process for restoring auction.                                                                   | National<br>Grid                |
| 23.  | Issue message via restoration strateg                                                       | ANS/email to Shippers to communicate y and plan.                                                           | National<br>Grid                |

# **Capacity Scenarios**

**GC02: Manage AMSEC Auction** 

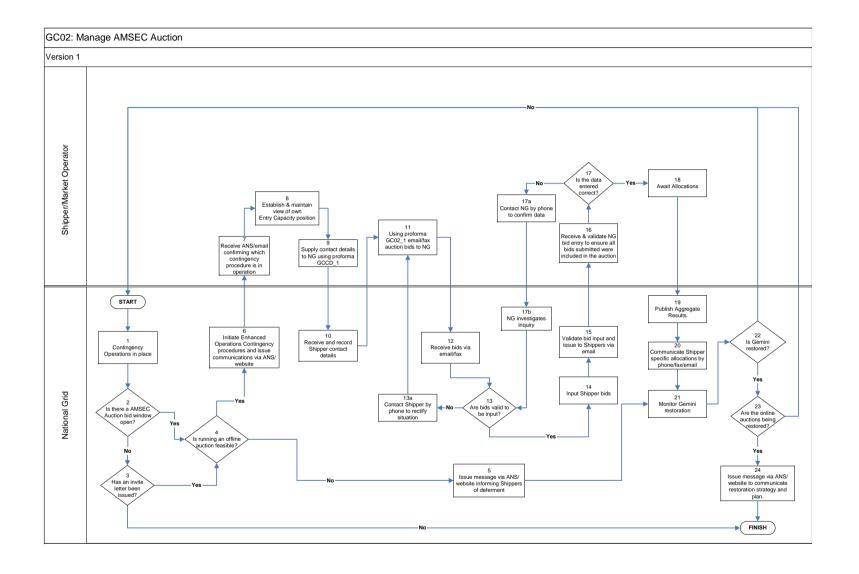

## GC02: Manage AMSEC Auction: Procedural stages

| Drococo        | Drococo                                                                                      | Dropoduro                                                                                                    | Owner                           |
|----------------|----------------------------------------------------------------------------------------------|----------------------------------------------------------------------------------------------------|---------------------------------|
| Process<br>No. | Process                                                                                      | Procedure                                                                                                    | Owner                           |
| 1.             | Contingency Opera                                                                            | ations in place                                                                                                    | National<br>Grid                |
| 2.             | Is there an AMSEC Auction bid window open?                                                   | If yes: decision must be made as to whether running an offline auction is feasible (step 4).                                                                                                    | National<br>Grid                |
| 3.             | Has an invite letter been issued?                                                            | If yes: decision must be made as to whether running an offline auction is feasible (step 4).                                                                                                    | National<br>Grid                |
| 4.             | Is running an offline auction feasible?                                                      | Yes/No                                                                                                    | National<br>Grid                |
| 5.             | Issue message via ANS / Website informing Shippers of deferment                              | Inform Shippers of the procedure that will be followed. Go to Step 20.                                                                                                    | National<br>Grid                |
| 6.             | Initiate Enhanced Operations Contingency procedures and issue communications via ANS/Website | Inform Shippers of the procedure that will be followed.                                                                                                    | National<br>Grid                |
| 7.             | Receive ANS/email confirming which contingency procedure is in operation                     | ANS message received by Shipper confirming which contingency process is to be adopted.                                                                                                    | Shipper<br>/ Market<br>Operator |
| 8.             | Establish & maintain view of own Entry Capacity position                                     | Shipper uses own records to evaluate current Entry Capacity position and consider appropriate actions.                                                                                                    | Shipper<br>/ Market<br>Operator |
| 9.             | Supply contact<br>details to NG<br>using proforma<br>GCCD_1                                  | Send proforma GCCD_1 via e-mail to National Grid at www.capacityauctions@uk.ngrid.com stating your name, contact phone number, Gemini Shipper name and Gemini 3 letter Business Associate (Shipper) code. | Shipper<br>/ Market<br>Operator |
| 10.            | Receive and record Shipper contact details                                                   | Details should be as above.                                                                                                    | National<br>Grid                |
| 11.            | Using proforma<br>GC02_1<br>email/fax auction<br>bids to NG                                  | Shipper e-mails/faxes AMSEC proforma GC02_1 to:  • www.capacityauctions@uk.ngrid.com                                                                                                    | Shipper<br>/ Market<br>Operator |

|      |                                                                                             | • Fax no: 01926 656615.                                                         |                                 |
|------|---------------------------------------------------------------------------------------------|---------------------------------------------------------------------------------|---------------------------------|
| 12.  | Receive bids via email/fax                                                                  |                                                                                 | National<br>Grid                |
| 13.  | Are bids valid to be input?                                                                 | If not NG will phone the Shipper to resolve the problem.                        | National<br>Grid                |
| 14.  | Input Shipper bids                                                                          | National Grid input the QSEC auction bids into Gemini on behalf of the Shipper. | National<br>Grid                |
| 15.  | Validate bid input<br>and issue to<br>Shippers via<br>email                                 | Check the input of bids into Gemini before informing the Shippers.              | National<br>Grid                |
| 16.  | Receive and validate NG bid entry to ensure all bids submitted were included in the auction | Shipper to verify the bid information report.                                   | Shipper<br>/ Market<br>Operator |
| 17.  | Is the data entered correct?                                                                | Shipper to determine whether data entered is correct or not.                    | Shipper<br>/ Market<br>Operator |
| 17a. | Contact NG by phone to confirm data                                                         | Shipper contacts NG to raise inquiry over data entered.                         | Shipper<br>/ Market<br>Operator |
| 17b. | NG Investigates inquiry                                                                     | NG to investigate inquiry.                                                      | National<br>Grid                |
| 18.  | Await allocations                                                                           |                                                                                 | Shipper<br>/ Market<br>Operator |
| 19.  | Publish aggregate results                                                                   |                                                                                 | National<br>Grid                |
| 20.  | Communicate Shipper specific allocations via phone/fax/email                                |                                                                                 | National<br>Grid                |
| 21.  | Monitor Gemini restoration                                                                  | Ongoing checks of Gemini functionality undertaken with xoserve.                 | National<br>Grid                |
| 22.  | Is Gemini restored?                                                                         |                                                                                 | National<br>Grid                |
| 23.  | Are the online auctions being restored?                                                     | Determine process for restoring auction.                                        | National<br>Grid                |
| 24.  | Issue message via ANS/website to Shippers to communicate restoration strategy and plan.     |                                                                                 | National<br>Grid                |

# **Capacity Scenarios**

**GC03: Manage RMTTSEC Auction** 

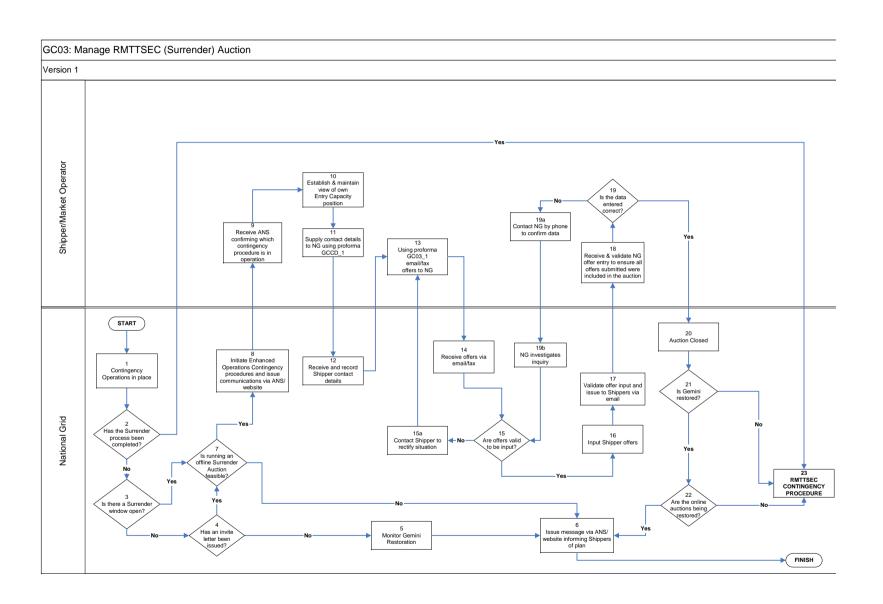

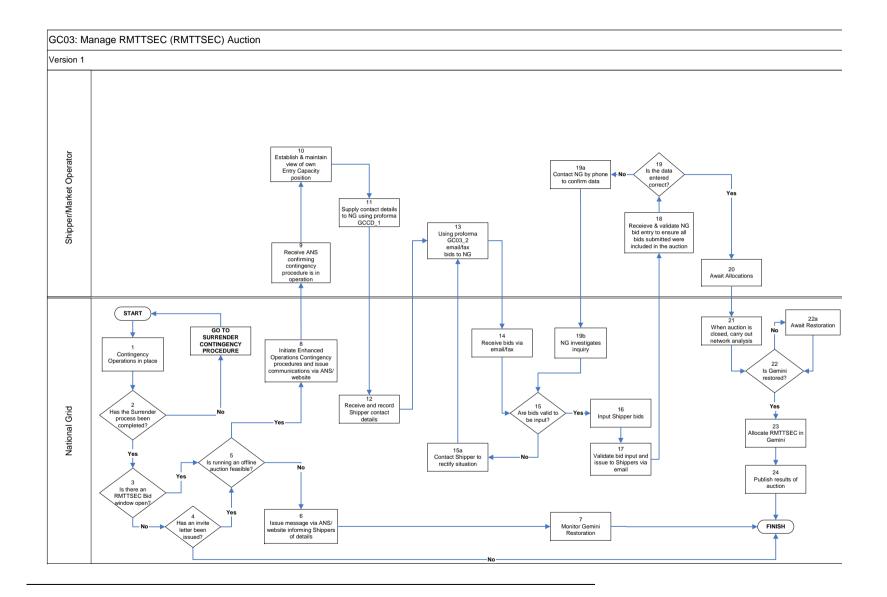

## GC03: Manage RMTTSEC (Surrender) Auction: Procedural stages

| Process<br>No. | Process                                                                                      | Procedure                                                                                                    | Owner                           |
|----------------|----------------------------------------------------------------------------------------------|----------------------------------------------------------------------------------------------------|---------------------------------|
| 1.             | Contingency Operation                                                                        | ons in place                                                                                                    | National<br>Grid                |
| 2.             | Has the Surrender process been completed?                                                    | Has the offer window already taken place?                                                                                                    | National<br>Grid                |
| 3.             | Is there a Surrender window open?                                                            | If yes: the decision as to whether running an offline auction is feasible must be made (step 7).                                                                                                    | National<br>Grid                |
| 4.             | Has an invite letter been issued?                                                            | If yes: the decision as to whether running an offline auction is feasible must be made (step 7).                                                                                                    | National<br>Grid                |
| 5.             | Monitor Gemini Rest                                                                          | oration                                                                                                    | National<br>Grid                |
| 6.             | Issue message via<br>ANS / Website<br>informing Shippers<br>of plan                          | Inform Shippers of the procedure that will be followed.                                                                                                    | National<br>Grid                |
| 7.             | Is running an offline Surrender Auction feasible?                                            | Yes/No If yes: go to step 8                                                                                                    | National<br>Grid                |
| 8.             | Initiate Enhanced Operations Contingency procedures and issue communications via ANS/Website | Inform Shippers of the procedure that will be followed.                                                                                                    | National<br>Grid                |
| 9.             | Receive ANS confirming which contingency procedure is in operation                           | ANS message received by Shipper confirming contingency process to be adopted.                                                                                                    | Shipper /<br>Market<br>Operator |
| 10.            | Establish & maintain view of own Entry Capacity position                                     | Shipper uses own records to evaluate current Entry Capacity position and consider appropriate actions.                                                                                                    | Shipper /<br>Market<br>Operator |
| 11.            | Supply contact<br>details to NG using<br>proforma GCCD_1                                     | Send proforma GCCD_1 via e-mail to National Grid at <a href="www.capacityauctions@uk.ngrid.com">www.capacityauctions@uk.ngrid.com</a> stating your name, contact phone number, Gemini Shipper name and Gemini 3 letter Business Associate (Shipper) code. | Shipper /<br>Market<br>Operator |
| 12.            | Receive and record<br>Shipper contact<br>details                                             | Details should be as above.                                                                                                    | National<br>Grid                |
| 13.            | Using proforma<br>GC03_1 email/fax<br>offers to NG                                           | Shipper e-mails/faxes proforma GC03_1 to:  www.capacityauctions@uk.ngrid.co m                                                                                                    | Shipper /<br>Market<br>Operator |

|      |                                                                                                 | • Fax no: 01926 656615.                                              |                                 |
|------|-------------------------------------------------------------------------------------------------|----------------------------------------------------------------------|---------------------------------|
| 14.  | Receive offers via en                                                                           | nail/fax                                                             | National<br>Grid                |
| 15.  | Are offers valid to be input?                                                                   | Yes / No                                                             | National<br>Grid                |
| 15a. | Contact shipper to rectify situation                                                            | NG will phone the Shipper to resolve the problem                     | National<br>Grid                |
| 16.  | Input Shipper offers                                                                            | National Grid input the offers into Gemini on behalf of the Shipper. | National<br>Grid                |
| 17.  | Validate offer input and issue to Shippers via email                                            | Check the input of offers into Gemini before informing the Shippers. | National<br>Grid                |
| 18.  | Receive and validate NG offer entry to ensure all offers submitted were included in the auction | Shipper to verify the offer information report.                      | Shipper /<br>Market<br>Operator |
| 19.  | Is the data entered correct?                                                                    | Shipper to determine whether data entered is correct or not.         | Shipper /<br>Market<br>Operator |
| 19a. | Contact NG by phone to confirm data.                                                            | Shipper contacts NG to raise inquiry over data entered.              | Shipper /<br>Market<br>Operator |
| 19b. | NG investigates inquiry.                                                                        | NG to investigate inquiry.                                           | National<br>Grid                |
| 20.  | Auction Closed                                                                                  |                                                                      | National<br>Grid                |
| 21.  | Is Gemini restored?                                                                             | Ongoing checks of Gemini functionality undertaken with xoserve.      | National<br>Grid                |
| 22.  | Are the online auctions being restored?                                                         | Determine process for restoring auction.                             | National<br>Grid                |
| 23.  | PROCEED WITH RM                                                                                 | ITTSEC CONTINGENCY PROCEDURE                                         | National<br>Grid                |

## GC03: Manage RMTTSEC Auction (RMTTSEC): Procedural stages

| Process | Process                                                                                      | Procedure                                                                                                    | Owner                           |
|---------|----------------------------------------------------------------------------------------------|----------------------------------------------------------------------------------------------------|---------------------------------|
| No.     |                                                                                              |                                                                                                    | NI (                            |
| 1.      | Contingency Operat                                                                           | National<br>Grid                                                                                                    |                                 |
| 2.      | Has the Surrender process been completed?                                                    | If not: GO TO SURRENDER CONTINGENCY PROCEDURE (see above)                                                                                                    | National<br>Grid                |
| 3.      | Is there an RMTTSEC window open?                                                             | If yes: the decision as to whether running an offline auction is feasible must be made (step 5).                                                                                                    | National<br>Grid                |
| 4.      | Has an invite letter been issued?                                                            | If yes: the decision as to whether running an offline auction is feasible must be made (step 5).                                                                                                    | National<br>Grid                |
| 5.      | Is running an offline auction feasible?                                                      | Yes/No If yes: go to step 8                                                                                                    | National<br>Grid                |
| 6.      | Issue message via<br>ANS / Website<br>informing Shippers<br>of details                       | Inform Shippers of the procedure that will be followed.                                                                                                    | National<br>Grid                |
| 7.      | Monitor Gemini Resi                                                                          | toration                                                                                                    | National<br>Grid                |
| 8.      | Initiate Enhanced Operations Contingency procedures and issue communications via ANS/Website | Inform Shippers of the procedure that will be followed.                                                                                                    | National<br>Grid                |
| 9.      | Receive ANS confirming which contingency procedure is in operation                           | ANS message received by Shipper confirming contingency process to be adopted.                                                                                                    | Shipper /<br>Market<br>Operator |
| 10.     | Establish & maintain view of own Entry Capacity position                                     | Shipper uses own records to evaluate current Entry Capacity position and consider appropriate actions.                                                                                                    | Shipper /<br>Market<br>Operator |
| 11.     | Supply contact<br>details to NG using<br>proforma GCCD_1                                     | Send proforma GCCD_1 via e-mail to National Grid at <a href="www.capacityauctions@uk.ngrid.com">www.capacityauctions@uk.ngrid.com</a> stating your name, contact phone number, Gemini Shipper name and Gemini 3 letter Business Associate (Shipper) code. | Shipper /<br>Market<br>Operator |
| 12.     | Receive and record Shipper contact details                                                   | Details should be as above.                                                                                                    | National<br>Grid                |
| 13.     | Using proforma<br>GC03_2 email/fax                                                           | Shipper e-mails proforma GC03_2 to:  www.capacityauctions@uk.ngrid.co                                                                                                    | Shipper /<br>Market             |

|      |                                                                                             | <b>T</b>                                                           | ,                               |
|------|---------------------------------------------------------------------------------------------|--------------------------------------------------------------------|---------------------------------|
|      | bids to NG                                                                                  | m<br>• Fax no: 01926 656615.                                       | Operator                        |
| 14.  | Receive bids via em                                                                         | ail/fax                                                            | National<br>Grid                |
| 15.  | Are bids valid to be input?                                                                 | Yes / No                                                           | National<br>Grid                |
| 15a. | Contact Shipper to rectify situation                                                        | NG will phone the Shipper to resolve the problem                   | National<br>Grid                |
| 16.  | Input Shipper bids                                                                          | National Grid input the bids into Gemini on behalf of the Shipper. | National<br>Grid                |
| 17.  | Validate bid input and issue to Shippers via email                                          | Check the input of bids into Gemini before informing the Shippers. | National<br>Grid                |
| 18.  | Receive and validate NG bid entry to ensure all bids submitted were included in the auction | Shipper to verify the bid information report.                      | Shipper /<br>Market<br>Operator |
| 19.  | Is the data entered correct?                                                                | Shipper to determine whether data entered is correct or not.       | Shipper /<br>Market<br>Operator |
| 19a. | Contact NG by phone to confirm data                                                         | Shipper contacts NG to raise inquiry over data entered.            | Shipper /<br>Market<br>Operator |
| 19b. | NG investigates inquiry                                                                     | NG to investigate inquiry.                                         | National<br>Grid                |
| 20.  | Await Allocations                                                                           |                                                                    | Shipper /<br>Market<br>Operator |
| 21.  | When auction is closed, carry out network analysis                                          | Assess bids based on network analysis and decide allocations.      | National<br>Grid                |
| 22.  | Is Gemini restored?                                                                         | If yes: continue to step 23                                        | National<br>Grid                |
| 22a. | Await Restoration                                                                           |                                                                    | National<br>Grid                |
| 23.  | Allocate RMTTSEC                                                                            | in Gemini based on analysis (step 21).                             | National<br>Grid                |
| 24.  | Publish results of auction                                                                  | Produce report and upload to the Information Exchange              | National<br>Grid                |

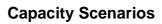

GC04: Manage Short Term Auctions (Firm & Interruptible)

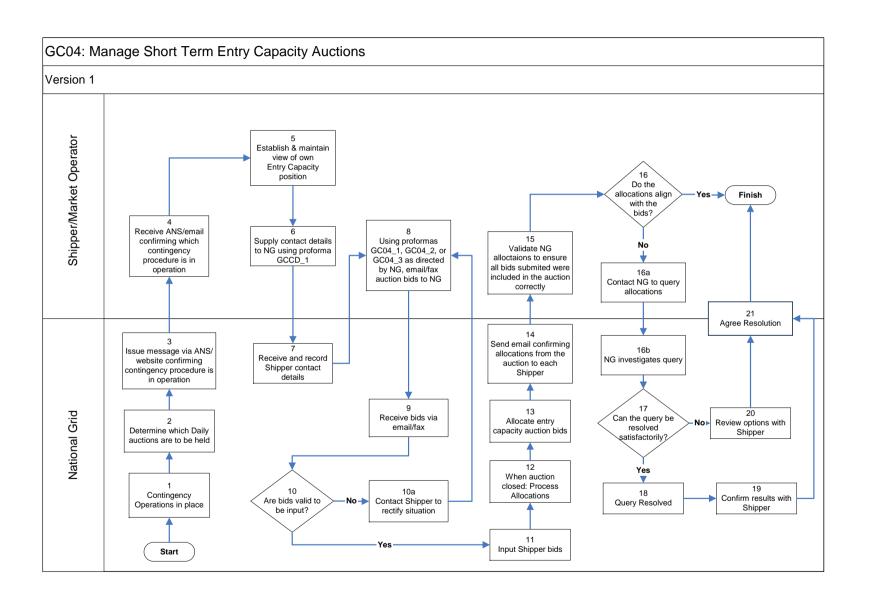

## GC04: Manage Short Term Auctions (Firm & Interruptible): Procedural stages

| Process<br>No. | Process                                                                                              | Procedure                                                                                                    | Owner                           |
|----------------|----------------------------------------------------------------------------------------------------|----------------------------------------------------------------------------------------------------|---------------------------------|
| 1.             | Contingency Operations                                                                               | s in place                                                                                                    | National<br>Grid                |
| 2.             | Determine which Daily auctions are to be held.                                                       | This may depend on what time the contingency process begins.                                                                                                    | National<br>Grid                |
| 3.             | Issue message via ANS/website confirming contingency procedure is in operation.                      | Notice explains what auctions will take place, the timescale and what procedure will be followed.                                                                                                    | National<br>Grid                |
| 4.             | Receive ANS/email confirming contingency procedure is in operation.                                  | ANS Message Received by Shipper confirming contingency process to be adopted                                                                                                    | Shipper /<br>Market<br>Operator |
| 5.             | Establish & maintain view of own Entry Capacity position.                                            | Shipper uses own records to evaluate current Entry Capacity position and consider appropriate actions.                                                                                                    | Shipper /<br>Market<br>Operator |
| 6.             | Supply contact details to NG using proforma GCCD_1                                                   | Send proforma GCCD_1 via e-mail to National Grid at www.capacityauctions@uk.ngrid.com stating your name, contact phone number, Gemini Shipper name and Gemini 3 letter Business Associate (Shipper) code.          | Shipper /<br>Market<br>Operator |
| 7.             | Receive and record shipper contact details                                                           | Details should be as above.                                                                                                    | National<br>Grid                |
| 8.             | Using proformas<br>GC04_1, GC04_2 or<br>GC04_3 as directed<br>by NG, email/fax<br>auction bids to NG | Shipper e-mails/faxes appropriate proforma (GC04_1/GC04_2/GC04_3) for the Entry Capacity Auction that is being held (as directed by NG) to National Grid:  www.capacityauctions@uk.ngrid.com Fax no: 01926 656615. | Shipper /<br>Market<br>Operator |
| 9.             | Receive bids via e-<br>mail or fax.                                                                  | Collect and collate the e-mails/faxes from the appropriate machines.                                                                                                    | National<br>Grid                |
| 10.            | Are bids valid to be input                                                                           | NG check for errors, duplicates or missing information.                                                                                                    | National<br>Grid                |
| 10a.           | Contact Shipper to rectify situation.                                                                | NG contacts the Shipper / Market Operator to confirm correct details.                                                                                                    | National<br>Grid                |
| 11.            | Input shipper bids                                                                                   | National Grid input the Entry Capacity auction bids into Gemini on behalf of the Shipper.                                                                                                    | National<br>Grid                |
| 12.            | When auction closed: P                                                                               | National<br>Grid                                                                                                    |                                 |
| 13.            | Allocate Entry Capacity                                                                              | National<br>Grid                                                                                                    |                                 |
| 14.            | Send email confirming allocations from the auction to each Shipper                                   | Shipper receives E-mail to confirm Allocations from the auction Formatted copy of the Bid Information                                                                                                    | National<br>Grid                |

|      |                                                                                              | screen report post allocation                                                                           |                                                       |
|------|----------------------------------------------------------------------------------------------|----------------------------------------------------------------------------------------------------|-------------------------------------------------------|
| 15.  | Validate NG allocations to ensure all bids submitted were included in the auction correctly. | Shipper to verify the bid information report to ensure all bids submitted were included in the auction. | Shipper /<br>Market<br>Operator                       |
| 16.  | Do the allocations align with the bids?                                                      | Shipper to determine whether the allocations align with the bids – Yes / No                             | Shipper /<br>Market<br>Operator                       |
| 16a. | Contact NG to query allocations                                                              | Shipper contacts NG to raise query over allocations.                                                    | Shipper /<br>Market<br>Operator                       |
| 16b. | NG Investigates query                                                                        | NG to investigate query.                                                                                | National<br>Grid                                      |
| 17.  | Can the query be resolved satisfactorily?                                                    | Yes/no                                                                                                  | National<br>Grid                                      |
| 18.  | Query resolved                                                                               |                                                                                                    | National<br>Grid                                      |
| 19.  | Confirm results with Shipper                                                                 | By email                                                                                                | National<br>Grid                                      |
| 20.  | Review options with Shipper                                                                  |                                                                                                    | National<br>Grid                                      |
| 21.  | Agree resolution                                                                             |                                                                                                    | Shipper /<br>Market<br>Operator<br>& National<br>Grid |

## **Capacity Scenarios**

**GC05: Manage DRSEC Auction** 

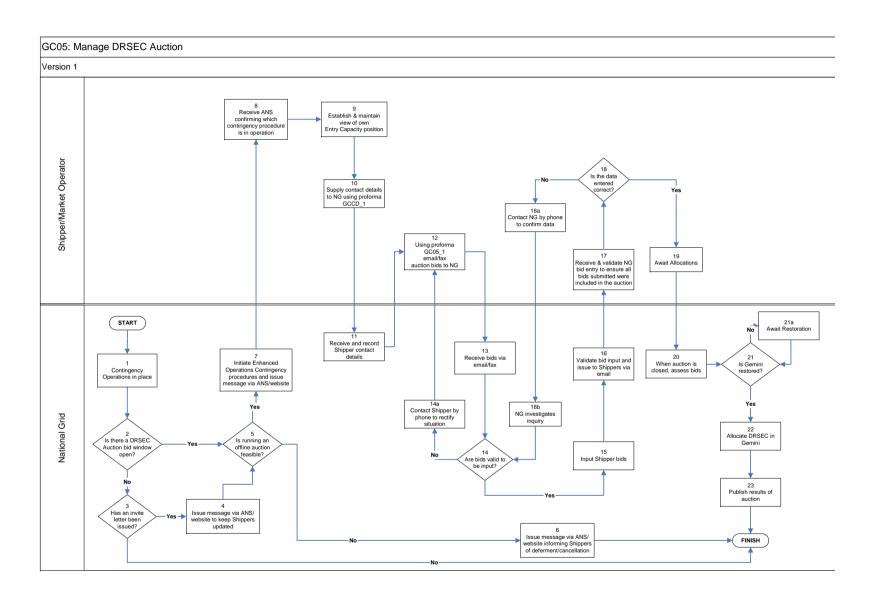

## GC05: Manage DRSEC Auctions: Procedural stages

| Droposs        |                                                                                         |                                                                                                    |                                 |
|----------------|-----------------------------------------------------------------------------------------|----------------------------------------------------------------------------------------------------|---------------------------------|
| Process<br>No. | Process                                                                                 | Procedure                                                                                                    | Owner                           |
| 1.             | Contingency Opera                                                                       | ations in place                                                                                                    | National<br>Grid                |
| 2.             | Is there a DRSEC Auction bid window open?                                               | If yes: continue to step 5. If no: continue to step 3.                                                                                                    | National<br>Grid                |
| 3.             | Has an invite letter been issued?                                                       | If yes: continue to step 4. If no: end process                                                                                                    | National<br>Grid                |
| 4.             | Issue message<br>via ANS /<br>website to keep<br>Shippers<br>updated.                   | Inform Shippers of the procedure that will be followed.                                                                                                    | National<br>Grid                |
| 5.             | Is running an offline auction feasible?                                                 | Yes/No If yes: continue to step 7                                                                                                    | National<br>Grid                |
| 6.             | Issue message via ANS / website informing Shippers of deferment/cancel lation           | Inform Shippers of the procedure that will be followed in deferring/cancelling the auction.                                                                                                    | National<br>Grid                |
| 7.             | Initiate Enhanced Operations Contingency procedures and issue message via ANS / website | Inform Shippers of the procedure that will be followed.                                                                                                    | National<br>Grid                |
| 8.             | Receive ANS confirming contingency procedure is in operation                            | ANS message received by Shipper confirming contingency process to be adopted.                                                                                                    | Shipper<br>/ Market<br>Operator |
| 9.             | Establish & maintain view of own Entry Capacity position                                | Shipper uses own records to evaluate current Entry Capacity position and consider appropriate actions.                                                                                                    | Shipper<br>/ Market<br>Operator |
| 10.            | Supply contact details to NG using proforma GCCD_1                                      | Send proforma GCCD_1 via e-mail to National Grid at www.capacityauctions@uk.ngrid.com stating your name, contact phone number, Gemini Shipper name and Gemini 3 letter Business Associate (Shipper) code. | Shipper<br>/ Market<br>Operator |
| 11.            | Receive and record Shipper contact details                                              | Details should be as above.                                                                                                    | National<br>Grid                |

| 12.  | Using proforma<br>GC05_1<br>email/fax auction<br>bids to NG                                 | Shipper e-mails/faxes proforma GC05_1 to:  www.capacityauctions@uk.ngrid.com  Fax no: 01926 656615. | Shipper<br>/ Market<br>Operator |
|------|---------------------------------------------------------------------------------------------|----------------------------------------------------------------------------------------------------|---------------------------------|
| 13.  | Receive bids via e                                                                          | mail/fax                                                                                            | National<br>Grid                |
| 14.  | Are bids valid to be input?                                                                 | Yes / No                                                                                            | National<br>Grid                |
| 14a. | Contact Shipper by phone to rectify situation                                               | NG contact the Shipper / Market Operator to resolve the problem.                                    | National<br>Grid                |
| 15.  | Input Shipper bids                                                                          | National Grid input the DRSEC auction bids into Gemini on behalf of the Shipper.                    | National<br>Grid                |
| 16.  | Validate bid input<br>and issue to<br>Shippers via<br>email                                 | Check the input of bids into Gemini before informing the Shippers.                                  | National<br>Grid                |
| 17.  | Receive and validate NG bid entry to ensure all bids submitted were included in the auction | Shipper to verify the bid information report.                                                       | Shipper<br>/ Market<br>Operator |
| 18.  | Is the data entered correct?                                                                | Shipper to determine whether data entered is correct or not.                                        | Shipper                         |
| 18a. | Contact NG by phone to confirm data                                                         | Shipper contacts NG to raise inquiry over data entered.                                             | Shipper<br>/ Market<br>Operator |
| 18b. | NG investigates inquiry                                                                     | NG to investigate inquiry.                                                                          | National<br>Grid                |
| 19.  | Await Allocations                                                                           |                                                                                                    | Shipper<br>/ Market<br>Operator |
| 20.  | When auction is closed, assess bids.                                                        | Assess bids based on network analysis and decide allocations.                                       | National<br>Grid                |
| 21.  | Is Gemini restored?                                                                         | If yes: continue to step 22                                                                         | National<br>Grid                |
| 21a. | Await restoration                                                                           |                                                                                                    | National<br>Grid                |
| 22.  |                                                                                             | Gemini based on analysis (step 20).                                                                 | National<br>Grid                |
| 23.  | Publish results of auction                                                                  | Produce report and upload to the Information Exchange                                               | National<br>Grid                |

**Capacity Scenarios** 

**GC06: Manage Capacity Trades** 

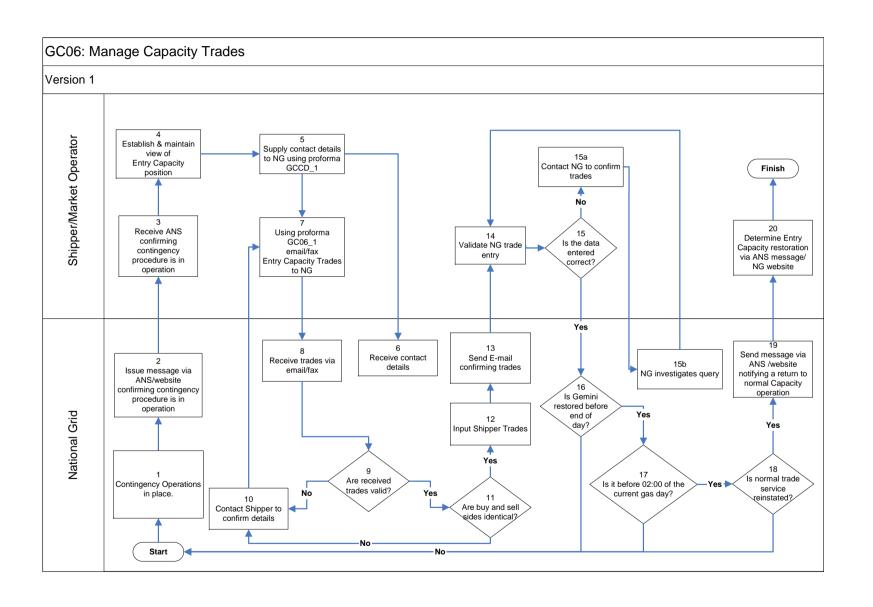

## **GC06: Manage Capacity Trades: Procedural stages**

| Process<br>No. | Process                                                                          | Procedure                                                                                                    | Owner                           |
|----------------|----------------------------------------------------------------------------------|----------------------------------------------------------------------------------------------------|---------------------------------|
| 1              | Contingency Operations in                                                        | place.                                                                                                    | National<br>Grid                |
| 2              | Issue message via ANS / website confirming contingency procedure is in operation | Inform Shippers / Market Operators of the procedure that will be followed.                                                                                                    | National<br>Grid                |
| 3              | Receive ANS confirming contingency procedure is in operation                     | ANS message received by Shipper confirming which contingency process is to be adopted.                                                                                                    | Shipper<br>/ Market<br>Operator |
| 4              | Establish and maintain view of Entry Capacity position                           | Shipper uses own records to evaluate current Entry Capacity position and consider appropriate actions.                                                                                                    | Shipper<br>/ Market<br>Operator |
| 5              | Supply Contact details to NG using proforma GCCD_1                               | Send proforma GCCD_1 via e-mail to National Grid at www.capacityauctions@uk.ngrid.com stating your name, contact phone number, Gemini Shipper name and Gemini 3 letter Business Associate (Shipper) code. | Shipper<br>/ Market<br>Operator |
| 6              | Receive contact details                                                          | Details should be as above.                                                                                                    | National<br>Grid                |
| 7              | Using proforma GC06_1<br>email / fax Entry<br>Capacity Trades to NG              | Shipper / Market Operator faxes proforma GC06_1 to:  www.capacityauctions@uk.ngrid.com Fax no: 01926 656615                                                                                               | Shipper<br>/ Market<br>Operator |
| 8              | Receive trades via email /                                                       | fax                                                                                                    | National<br>Grid                |
| 9              | Are received trades valid?                                                       | Yes / No                                                                                                    | National<br>Grid                |
| 10             | Contact Shipper to confirm details                                               | NG contacts Shipper / Market Operator to confirm details.                                                                                                    | National<br>Grid                |
| 11             | Are buy and sell sides identical?                                                | Yes / No                                                                                                    | National<br>Grid                |
| 12             | Input Shipper trades                                                             | National Grid input the trades into Gemini on behalf of the Shipper / Market Operator                                                                                                    | National<br>Grid                |
| 13             | Send E-mail confirming trades                                                    | E-mail sent to the Shipper confirming the trade details                                                                                                    | National<br>Grid                |
| 14             | Validate NG trade entry                                                          | Shipper to verify the trade information.                                                                                                    | Shipper<br>/ Market<br>Operator |
| 15             | Is the data entered correct?                                                     | Shipper to determine whether data entered is correct or not.                                                                                                    | Shipper<br>/ Market<br>Operator |
| 15a.           | Contact NG to confirm trades                                                     | Shipper contacts NG to raise inquiry over trade data entered.                                                                                                    | Shipper<br>/ Market<br>Operator |
| 15b.           | NG investigates query                                                            | NG to investigate inquiry.                                                                                                    | National<br>Grid                |
| 16             | Is Gemini restored                                                               | Yes / No                                                                                                    | National                        |

|    | before end of day?                                                             |                                                                                                    | Grid                            |
|----|--------------------------------------------------------------------------------|----------------------------------------------------------------------------------------------------|---------------------------------|
| 17 | Is it before 02:00 of the current gas day?                                     | Yes / No                                                                                                    | National<br>Grid                |
| 18 | Is normal trade service reinstated?                                            | Yes / No                                                                                                    | National<br>Grid                |
| 19 | Send message via ANS / website notifying a return to normal Capacity operation | National Grid notify Shippers / Market Operators of the details of a return to normal Capacity operations via ANS message and the NG website | National<br>Grid                |
| 20 | Determine Entry Capacity restoration via ANS message / NG Website              | ANS message received by Shippers / Market Operators confirming details of a return to normal Capacity operations.                            | Shipper<br>/ Market<br>Operator |

## **Capacity Scenarios**

**GC07: Manage Capacity Buyback Auctions** 

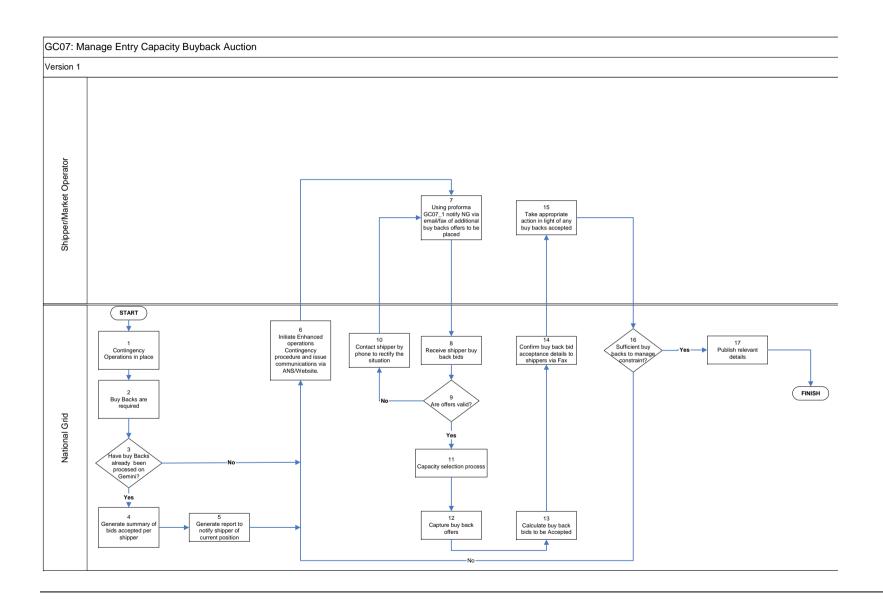

## GC07: Manage Capacity Buyback Auctions: Procedural stages

| Process<br>No. | Process                                                                                                   | Procedure                                                                                                    | Owner                           |
|----------------|----------------------------------------------------------------------------------------------------|----------------------------------------------------------------------------------------------------|---------------------------------|
| 1.             | Contingency Operation                                                                                     | ations in place                                                                                                    | National<br>Grid                |
| 2.             | Buy Backs are required                                                                                    | Due to system capability, Entry capacity buy backs are required.                                                                                                    | National<br>Grid                |
| 3.             | Have buy backs already been processed on Gemini?                                                          | Has Gemini been available to process any buy back bids to date                                                                                                    | National<br>Grid                |
| 4.             | Generate<br>summary of bids<br>accepted per<br>shipper                                                    | A summary of shippers offers, accepted, or otherwise is generated                                                                                                    | National<br>Grid                |
| 5.             | Generate report and notify shipper of current position                                                    | A report is generated to notify those shippers who have submitted buy back offers of their current position in relation to buy back offers accepted or otherwise and current position | National<br>Grid                |
| 6.             | Initiate Enhanced Operations Contingency procedure and issue communications via ANS/Website.              | Contingency procedure initiated and shippers notified                                                                                                    | National<br>Grid                |
| 7.             | Using pro-forma<br>GC07_1 notify<br>NG via email/fax<br>of additional buy<br>backs offers to<br>be placed | Shippers use pro-forma GC07_1 to notify NG of additional buy back offers the shipper would like to place:  www.capacityauctions@uk.ngrid.com Fax no: 01926 656615                     | Shipper<br>/ Market<br>Operator |
| 8.             | Receive shipper buy back bids                                                                             | Buy back offers received from shipper                                                                                                    | National<br>Grid                |
| 9.             | Are offers valid?                                                                                         | Yes / No                                                                                                    | National<br>Grid                |
| 10.            | Contact shipper by phone to rectify the situation                                                         | The shipper is contacted via phone to investigate and request shipper to correct pro-forma and re submit proforma.                                                                    | National<br>Grid                |
| 11             | Capacity selection process                                                                                | Process undertaken to identify buy back and offers to be accepted.                                                                                                    | National<br>Grid                |
| 12             | Capture buy back offers                                                                                   | Capture valid buy back offers received from shippers                                                                                                    | National<br>Grid                |
| 13.            | Calculate buy back bids to be accepted                                                                    | Calculate buy back bids to be accepted                                                                                                    | National<br>Grid                |
| 14             | Confirm buy back bid acceptance                                                                           | Shippers are notified of the buy back offers accepted.                                                                                                    | National<br>Grid                |

|    | details to shippers                                        |                                                                                                    |                                 |
|----|------------------------------------------------------------|----------------------------------------------------------------------------------------------------|---------------------------------|
| 15 | Take appropriate action in light of any buy backs accepted | Shipper adjusts their position accordingly in light of any impact from capacity buy backs              | Shipper<br>/ Market<br>Operator |
| 16 | Sufficient buy backs to manage constraint?                 | Yes / No                                                                                               | National<br>Grid                |
| 17 | Publish relevant details                                   | Communications issued regarding contingency arrangements state of play and summary of buy back actions | National<br>Grid                |

**Capacity Scenarios** 

GC08: Manage Scale Back

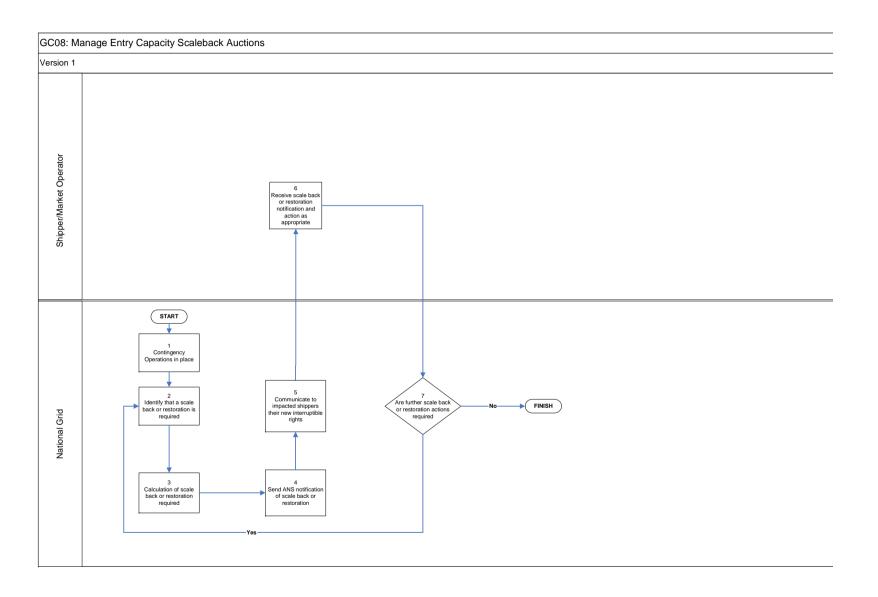

GC08: Manage Scale back: Procedural stages

| Process<br>No. | Process                                                                                 | Procedure                                                                                                   | Owner                           |
|----------------|-----------------------------------------------------------------------------------------|----------------------------------------------------------------------------------------------------|---------------------------------|
| 1              | Contingency Opera                                                                       | ations in place                                                                                             | National<br>Grid                |
| 2              | Identify that a scale                                                                   | e back or restoration is required                                                                           | National<br>Grid                |
| 3              | Calculation of scale                                                                    | e back or restoration required                                                                              | National<br>Grid                |
| 4              | Send ANS<br>notification of<br>scale back or<br>restoration                             | National Grid sent ANS message informing of a scale back requirement or restoration following a scale back. | National<br>Grid                |
| 5              | Communicate to impacted shippers their new interruptible rights                         | National Grid contact impacted shippers via fax / phone notifying them of their new interruptible rights.   | National<br>Grid                |
| 6              | Receive scale<br>back or<br>restoration<br>notification and<br>action as<br>appropriate | Shipper / Market Operator receives notification and takes action accordingly.                               | Shipper<br>/ Market<br>Operator |
| 7              | Are further scale back or restoration actions required.                                 | Yes / No                                                                                                    | National<br>Grid                |

### **Annex B – Library of Proformas**

### **Energy Balancing**

GE01-1 Nominations, Renominations and Gas trades

GE01-2 OCM Physical trade confirmation

GE01-3 DM nomination position – Within Day

### **Entry Capacity Auctions**

GCDD-1 Capacity Auction Contact Details

GC01-1 QSEC Auction Bids

GC02-1 AMSEC Auction Bids

GC03-1 Transfer Trade Buyback Bids

GC03-1 RMTTSEC auction Bids

GC04-1 DADSEC Auction Bids

GC04-2 WDDSEC Auction Bids

GC04-3 DISEC Auction Bids

GC05-1 DRSEC Auction Bids

### **Entry Capacity Trading**

GC06-1 Report Entry Capacity trades

### Capacity Constraint Management

GC07-1 Entry Capacity Buyback offers

## GE01\_1 : Nominations/Trades

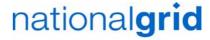

### GAS FLOW NOMINATIONS / RENOMINATIONS / GAS TRADES

Tel No 0870 191 0636 To: Energy Contingency Team National Grid

| Fax No                  | 0870 191 0646 |                 | Warwick                      |
|-------------------------|---------------|-----------------|------------------------------|
|                         |               | Email : gem     | ninicontingency@uk.ngrid.com |
| Senders Name            |               |                 |                              |
|                         |               |                 |                              |
| Tel. No                 |               | Gas Day         |                              |
| Fax No.                 |               | Date            |                              |
| Shipper Short (BA) code | Service ID    | Activity Number | Requested Energy<br>(kWh)    |
|                         |               |                 | (KVVII)                      |
|                         |               |                 |                              |
|                         |               |                 |                              |
|                         |               |                 | *                            |
|                         |               |                 |                              |
|                         |               |                 |                              |
|                         |               |                 |                              |
|                         |               |                 |                              |
|                         |               |                 | <u> </u>                     |
|                         |               |                 |                              |
|                         |               |                 |                              |
|                         |               |                 |                              |
|                         |               |                 |                              |
|                         |               |                 |                              |
|                         |               |                 |                              |
|                         |               |                 |                              |
|                         |               |                 |                              |
|                         |               |                 |                              |
|                         |               |                 |                              |
|                         |               |                 |                              |
|                         |               |                 |                              |
|                         |               |                 |                              |
|                         |               |                 |                              |
|                         |               |                 |                              |
|                         |               |                 |                              |
|                         |               |                 | •                            |
| Fax Originated By       |               | Fax Received By |                              |
| Company                 |               | On Behalf Of    | National Grid                |
| Signature               |               | Signature       |                              |
| Position                |               | Position        |                              |
| Date                    |               | Date            |                              |
| Tel No                  |               | Tel No          | 04000 05 0045                |
| Fax No                  |               | Fax No          | 01926 65 6615                |

## GE01\_2: Physical

# nationalgrid

**OCM Physical Trade Confirmation** To: Energy Contingency Team Tel No 0870 191 0636 National Grid Fax No 0870 191 0646 Warwick Email: geminicontingency@uk.ngrid.com **Senders Name** Tel. No **Gas Day** Fax No. Date Requested Energy Shipper Short (BA) code Bid ID (from OCM) Buy/Sell Meter ID (kWh) Fax Originated By Fax Received By On Behalf Of Company National Grid Signature Signature Position Position Date Date Tel No Tel No

Fax No

Fax No

01926 65 6615

## GE01\_3: DM within day

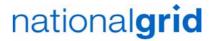

NOTIFICATION OF DM POSITION - WITHIN DAY

Tel No 0870 191 0636 Fax No 0870 191 0646 To : Energy Contingency Team National Grid

| Fax No                       | 0870 191 0646 |                              | Warwick                     |
|------------------------------|---------------|------------------------------|-----------------------------|
|                              |               | Email : gem                  | inicontingency@uk.ngrid.com |
|                              |               |                              |                             |
| Senders Name                 |               | ]                            |                             |
| Senders Name                 |               |                              |                             |
| Tel. No                      |               | Gas Day                      |                             |
| 1011110                      |               | l Gue Duy                    |                             |
| Fax No.                      |               | Date                         |                             |
|                              |               |                              |                             |
|                              |               |                              | Requested Energy            |
| Shipper Short (BA) code      | Service ID    | Activity Number              | (kWh)                       |
|                              |               |                              |                             |
|                              |               |                              |                             |
|                              |               |                              |                             |
|                              |               |                              |                             |
|                              |               |                              |                             |
|                              |               |                              |                             |
|                              |               |                              |                             |
|                              |               |                              |                             |
|                              |               |                              |                             |
|                              |               |                              |                             |
| A                            |               |                              |                             |
|                              |               |                              |                             |
|                              |               |                              |                             |
| 4                            |               |                              |                             |
|                              |               |                              |                             |
|                              |               |                              |                             |
|                              |               |                              |                             |
|                              |               |                              |                             |
|                              |               |                              |                             |
|                              |               |                              |                             |
|                              |               |                              |                             |
|                              |               |                              |                             |
|                              |               |                              |                             |
|                              |               |                              |                             |
| Fox Originated Dr.           |               | Fax Bassiyad By              | 1                           |
| Fax Originated By<br>Company |               | Fax Received By On Behalf Of | National Grid               |
| Signature                    | <del> </del>  | Signature                    | Ivanoriai Gilu              |
| Position                     |               | Position                     |                             |
| Date                         |               | Date                         |                             |
| Tel No                       |               | Tel No                       |                             |
| Fax No                       |               | Fax No                       | 01926 65 6615               |

# GCCD\_1

# **Shipper Contact Details Capacity Auctions**

nationalgrid

To: Capacity Team
National Grid
Warwick
Email: capacityauctions@uk.ngrid.com

Tel: 01926 654071 Fax: 01926 656615

Please complete the relevant details in the table below in and return via email to capacityauctions@uk.ngrid.com or fax to 01926 656615:

| Shipper Short (BA) Code |  |
|-------------------------|--|
|                         |  |
| Shipper Name            |  |
|                         |  |
| Contact Individual Name |  |
|                         |  |
| Tel No                  |  |
|                         |  |
| Fax No                  |  |
|                         |  |

NB: PLEASE TYPE WHERE POSSIBLE TO ENSURE CLARITY OF DATA TRANSFER.

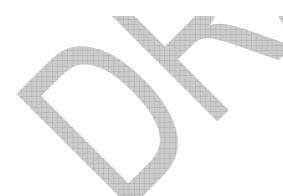

#### FOR NG USE ONLY:

| Fax Received By |               |
|-----------------|---------------|
| On Behalf Of    | National Grid |
| Signature       |               |
| Position        |               |
| Date            |               |
| Tel No          |               |
| Fax No          | 01926 65 6615 |

# GC01\_1: QSEC

nationalgrid

**Quarterly System Entry Capacity** 

Tel: 01926 654071 Fax: 01926 656615 To: Capacity Team
National Grid
Warwick
Email: capacityauctions@uk.ngrid.com

| Shipper Short (BA) code:  | Agent:          | ASEP ID:                            |
|---------------------------|-----------------|-------------------------------------|
| Shipper/ Agent Tel:       |                 |                                     |
| SUBMIT*/ AMEND*/ WITHDRAW | /* BID/S        | *Please delete those not applicable |
| QSEC Transaction Period:  | Interim Bid Win | ndow Date:                          |

| SUB TRANSACTION PERIOD i.e. which Quarter? | PRICE LEVEL | MINIMUM QUANTITY <sup>1</sup><br>(kWh/day) | MAXIMUM QUANTITY (kWh) |
|--------------------------------------------|-------------|--------------------------------------------|------------------------|
| i.e. willch Quarter?                       | D0          |                                            |                        |
|                                            | P0          |                                            |                        |
|                                            | P1          |                                            |                        |
|                                            | P2          |                                            |                        |
|                                            | P3          |                                            |                        |
|                                            | P4          |                                            |                        |
|                                            | P5          |                                            |                        |
|                                            | P6          |                                            |                        |
|                                            | P7          |                                            |                        |
|                                            | P8          |                                            |                        |
|                                            | P9          |                                            |                        |
|                                            | P10         |                                            |                        |
|                                            | P11         |                                            |                        |
|                                            | P12         |                                            |                        |
|                                            | P13         |                                            |                        |
|                                            | P14         |                                            |                        |
|                                            | P15         |                                            |                        |
|                                            | P16         |                                            |                        |
|                                            | P17         |                                            |                        |
|                                            | P18         |                                            |                        |
|                                            | P19         |                                            |                        |
|                                            | P20         |                                            |                        |

<sup>&</sup>lt;sup>1</sup> Minimum eligible amount = 100, 000 kWh/ day

| Fax Originated By | Fax Received By |               |
|-------------------|-----------------|---------------|
| Company           | On Behalf Of    | National Grid |
| Signature         | Signature       |               |
| Position          | Position        |               |
| Date              | Date            |               |
| Tel No            | Tel No          |               |
| Fax No            | Fax No          | 01926 65 6615 |

# GC02\_1: AMSEC

# nationalgrid

**Annual Monthly System Entry Capacity** Tel: 01926 654071

Fax: 01926 656615

To: Capacity Team National Grid Warwick

Email: capacityauctions@uk.ngrid.com

| Shipper S                                                             | Short (BA) code:                                   |       |        |                    |       | Agen                      | t:                |                                       |
|-----------------------------------------------------------------------|----------------------------------------------------|-------|--------|--------------------|-------|---------------------------|-------------------|---------------------------------------|
| Shipper/ Agent Tel:                                                   |                                                    |       |        |                    |       |                           |                   |                                       |
| SUBMIT*/ AMEND*/ WITHDRAW* BID/S  *Please delete those not applicable |                                                    |       |        |                    |       |                           |                   |                                       |
| AMSEC T                                                               | AMSEC Transaction Period: Interim Bid Window Date: |       |        |                    |       |                           |                   |                                       |
| TRANCHE                                                               | ONE TRANCHE                                        | TWO T | RANCHE | THREE              | TRA   | NCHE FOUR                 | Please de         | elete those not applicable            |
| ASEP<br>ID                                                            | CAPACITY PE<br>MM/YYYY                             |       |        | M QUANT<br>Wh/day) | ΓΙΤΥ¹ | CAPAC<br>REQUES<br>(kWh/d | STED <sup>2</sup> | BID PRICE<br>(p/kWh/day) <sup>3</sup> |
|                                                                       |                                                    |       |        |                    |       |                           |                   |                                       |
|                                                                       |                                                    |       |        |                    |       |                           |                   |                                       |
|                                                                       |                                                    |       |        |                    |       |                           |                   |                                       |
|                                                                       |                                                    |       |        |                    |       |                           |                   |                                       |
|                                                                       |                                                    |       |        |                    |       |                           |                   |                                       |
|                                                                       |                                                    |       |        |                    |       |                           |                   |                                       |
|                                                                       |                                                    |       |        |                    |       |                           |                   |                                       |
|                                                                       |                                                    |       |        |                    |       |                           |                   |                                       |
|                                                                       |                                                    |       |        |                    |       |                           |                   |                                       |
|                                                                       |                                                    |       |        |                    |       |                           |                   |                                       |
|                                                                       |                                                    |       |        |                    |       |                           |                   |                                       |
|                                                                       |                                                    |       |        |                    |       |                           |                   |                                       |
|                                                                       |                                                    |       |        |                    |       |                           |                   |                                       |

<sup>&</sup>lt;sup>3</sup>Bid price must not be less than the reserve price.

| Fax Originated By | Fax Received By |               |
|-------------------|-----------------|---------------|
| Company           | On Behalf Of    | National Grid |
| Signature         | Signature       |               |
| Position          | Position        |               |
| Date              | Date            |               |
| Tel No            | Tel No          |               |
| Fax No            | Fax No          | 01926 65 6615 |

<sup>&</sup>lt;sup>1</sup> Minimum eligible amount = 100, 000 kWh/ day, also the quantity must be divisible by 100, 000.

<sup>&</sup>lt;sup>2</sup> Minimum eligible amount = 100, 000 kWh/ day, no more than 20 bids per ASEP/Shipper/Sub Transaction Period allowed.

# GC03\_1: TTBB

nationalgrid

**Trading & Transfer Buy Back** Tel: 01926 654071

Fax: 01926 656615

To: Capacity Team National Grid Warwick

Email: capacityauctions@uk.ngrid.com

| Shipper Short (BA) code: | Agent:                                               |
|--------------------------|------------------------------------------------------|
| Shipper/ Agent Tel:      |                                                      |
|                          |                                                      |
| SUBMIT*/ AMEND*/ WITHDRA | <b>AW* BID/S</b> *Please delete those not applicable |
| TTBB Transaction Period: | Interim Bid Window Date:                             |
|                          |                                                      |

| ASEP<br>ID | MINIMUM QUANTITY <sup>1</sup><br>(kWh/day) | CAPACITY OFFERED <sup>2</sup><br>(kWh/day) | OFFER PRICE<br>(p/kWh/day) <sup>3</sup> |  |  |  |
|------------|--------------------------------------------|--------------------------------------------|-----------------------------------------|--|--|--|
|            |                                            |                                            |                                         |  |  |  |
|            |                                            |                                            |                                         |  |  |  |
|            |                                            |                                            |                                         |  |  |  |
|            |                                            |                                            |                                         |  |  |  |
|            |                                            |                                            |                                         |  |  |  |
|            |                                            |                                            |                                         |  |  |  |
|            |                                            |                                            |                                         |  |  |  |
|            |                                            |                                            |                                         |  |  |  |
|            |                                            |                                            |                                         |  |  |  |
|            |                                            |                                            |                                         |  |  |  |
|            |                                            |                                            |                                         |  |  |  |
|            |                                            |                                            |                                         |  |  |  |
|            |                                            |                                            |                                         |  |  |  |
|            |                                            |                                            |                                         |  |  |  |
|            |                                            |                                            |                                         |  |  |  |
|            |                                            |                                            |                                         |  |  |  |
|            |                                            |                                            |                                         |  |  |  |
|            |                                            |                                            |                                         |  |  |  |
|            |                                            |                                            |                                         |  |  |  |
|            |                                            |                                            |                                         |  |  |  |

<sup>&</sup>lt;sup>1</sup> Minimum eligible amount = 100, 000 kWh/ day, also the quantity must be divisible by 100, 000.

<sup>&</sup>lt;sup>3</sup>Given to 4 decimal places.

| Fax Originated By | Fax Received By |               |
|-------------------|-----------------|---------------|
| Company           | On Behalf Of    | National Grid |
| Signature         | Signature       |               |
| Position          | Position        |               |
| Date              | Date            |               |
| Tel No            | Tel No          |               |
| Fax No            | Fax No          | 01926 65 6615 |

<sup>&</sup>lt;sup>2</sup> Minimum eligible amount = 100, 000 kWh/ day, no more than 2 bids per ASEP/Shipper/Rolling Month allowed.

# GC03\_2: RMTTSEC

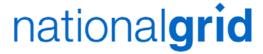

Rolling Monthly Trade & Transfer System Entry Capacity Tel: 01926 654071

Fax: 01926 656615

Shipper Short (BA) code:

| To: Capacity Team                   |
|-------------------------------------|
| National Grid                       |
| Warwick                             |
| mail: capacityauctions@uk.ngrid.com |

Agent:

| SUBMIT*/ AMEND*/ WITHDRAW* BID/S  *Please delete those not applicable  RMTTSEC Transaction Period:  ASEP MINIMUM QUANTITY¹ CAPACITY REQUESTED² (p/kWh/day)³  (kWh/day) (kWh/day) (p/kWh/day)³ |          |                            |                        |                          |                                    |
|----------------------------------------------------------------------------------------------------|----------|----------------------------|------------------------|--------------------------|------------------------------------|
| SUBMIT*/ AMEND*/ WITHDRAW* BID/S  *Please delete those not applicable  Interim Bid Window Date:  ASEP MINIMUM QUANTITY <sup>1</sup> CAPACITY REQUESTED <sup>2</sup> BID PRICE                 | Shipper/ | Agent Tel:                 |                        |                          |                                    |
| RMTTSEC Transaction Period: Interim Bid Window Date:  ASEP MINIMUM QUANTITY <sup>1</sup> CAPACITY REQUESTED <sup>2</sup> BID PRICE                                                            |          |                            |                        |                          |                                    |
| ASEP MINIMUM QUANTITY <sup>1</sup> CAPACITY REQUESTED <sup>2</sup> BID PRICE                                                                                                    | SUBMI    | T*/ AMEND*/ WIT            | HDRAW* BID/S           | , *P                     | 'lease delete those not applicable |
| ASEP ID MINIMUM QUANTITY <sup>1</sup> CAPACITY REQUESTED <sup>2</sup> BID PRICE (p/kWh/day) <sup>3</sup>                                                                                      | RMTTSEC  | C Transaction Period:      |                        | Interim Bid Window Date: |                                    |
| ASEP ID MINIMUM QUANTITY¹ CAPACITY REQUESTED² BID PRICE (p/kWh/day)³                                                                                                    |          |                            |                        |                          |                                    |
|                                                                                                    |          | MINIMUM QUANT<br>(kWh/day) | TITY <sup>1</sup> CAPA |                          | BID PRICE (p/kWh/day) <sup>3</sup> |
|                                                                                                    |          |                            |                        |                          |                                    |
|                                                                                                    |          |                            |                        |                          |                                    |
|                                                                                                    |          |                            |                        |                          |                                    |
|                                                                                                    |          |                            |                        |                          |                                    |
|                                                                                                    |          |                            |                        |                          |                                    |
|                                                                                                    |          |                            |                        |                          |                                    |
|                                                                                                    |          |                            |                        |                          |                                    |
|                                                                                                    |          |                            |                        |                          |                                    |
|                                                                                                    |          |                            |                        |                          |                                    |
|                                                                                                    |          |                            |                        |                          |                                    |
|                                                                                                    |          |                            |                        |                          |                                    |
|                                                                                                    |          |                            |                        |                          |                                    |
|                                                                                                    |          |                            |                        |                          |                                    |
|                                                                                                    |          |                            |                        |                          |                                    |
|                                                                                                    |          |                            |                        |                          |                                    |
|                                                                                                    |          |                            |                        |                          |                                    |

<sup>3</sup>Given to 4 decimal places.

| Fax Originated By | Fax Received By |               |
|-------------------|-----------------|---------------|
| Company           | On Behalf Of    | National Grid |
| Signature         | Signature       |               |
| Position          | Position        |               |
| Date              | Date            |               |
| Tel No            | Tel No          |               |
| Fax No            | Fax No          | 01926 65 6615 |

<sup>&</sup>lt;sup>1</sup> Minimum eligible amount = 100, 000 kWh/ day, also the quantity must be divisible by 100, 000.

<sup>&</sup>lt;sup>2</sup> Minimum eligible amount = 100, 000 kWh/ day, no more than 20 bids per ASEP/Shipper/Rolling Month allowed.

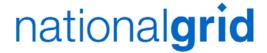

# GC04\_1: DADSEC

### DAY AHEAD DAILY SYSTEM ENTRY CAPACITY

Tel: 01926 654071 Fax: 01926 656615

Shipper Short (BA) code:

Shipper/ Agent Tel:

| To: Capacity   | Team    |
|----------------|---------|
| Nationa        | al Gric |
| Wa             | arwick  |
| otions@uk nari | d com   |

Email: capacityauctions@uk.ngrid.com

Agent:

| SUBMIT*/ AMEND*/ WITHDRAW* BID/S |                            |  | *Please delete those not applicable |                                       |                                   |
|----------------------------------|----------------------------|--|-------------------------------------|---------------------------------------|-----------------------------------|
| ASEP<br>ID                       | CAPACITY DAY<br>DD/MM/YYYY |  |                                     | BID PRICE<br>(p/kWh/day) <sup>2</sup> | BID REF. NO.<br>(FOR NG USE ONLY) |
|                                  |                            |  |                                     |                                       |                                   |
|                                  |                            |  |                                     |                                       |                                   |
|                                  |                            |  |                                     |                                       |                                   |
|                                  |                            |  |                                     |                                       |                                   |
|                                  |                            |  |                                     |                                       |                                   |
|                                  |                            |  |                                     |                                       |                                   |
|                                  |                            |  |                                     |                                       |                                   |
|                                  |                            |  |                                     |                                       |                                   |
|                                  |                            |  |                                     |                                       |                                   |
|                                  |                            |  |                                     |                                       |                                   |
|                                  |                            |  |                                     |                                       |                                   |
|                                  |                            |  |                                     |                                       |                                   |
|                                  |                            |  |                                     |                                       |                                   |
|                                  |                            |  |                                     |                                       |                                   |
|                                  |                            |  |                                     |                                       |                                   |
|                                  |                            |  |                                     |                                       |                                   |
|                                  |                            |  |                                     |                                       |                                   |
|                                  |                            |  |                                     |                                       |                                   |

<sup>&</sup>lt;sup>2</sup> Written to 4 decimal places – Must not be less than reserve price

| Fax Originated By |   | Fax Received By |               |
|-------------------|---|-----------------|---------------|
| Company           |   | On Behalf Of    | National Grid |
| Signature         |   | Signature       |               |
| Position          |   | Position        |               |
| Date              |   | Date            |               |
| Tel No            |   | Tel No          |               |
| Fax No            | • | Fax No          | 01926 65 6615 |

<sup>&</sup>lt;sup>1</sup> No more than 20 bids per ASEP/ Shipper/ Tranche allowed – minimum eligible amount = 100, 000 kWh/ day

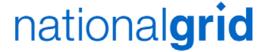

## GC04\_2: WDDSEC

### WITHIN DAY DAILY SYSTEM ENTRY CAPACITY

Tel: 01926 654071 Fax: 01926 656615

Shipper Short (BA) code:

| To: Capacity     | Геат   |
|------------------|--------|
| National         | l Grid |
| Wa               | rwick  |
| ictions@uk narid | com    |

Email: capacityauctions@uk.ngrid.com

Agent:

| Shipper/ Agent Tel:                                                   |                                                  |                               |                       |                                                  |                                                  |                                      |
|-----------------------------------------------------------------------|--------------------------------------------------|-------------------------------|-----------------------|--------------------------------------------------|--------------------------------------------------|--------------------------------------|
| SUBMIT*/ AMEND*/ WITHDRAW* BID/S  *Please delete those not applicable |                                                  |                               |                       |                                                  |                                                  |                                      |
| EVER-<br>GREEN (E)<br>OR<br>REDUCING<br>(R)                           | ASEP<br>ID                                       | CAPACITY<br>DAY<br>DD/MM/YYYY | DAY CAPACITY QUANTITY |                                                  |                                                  | BID REF. NO.<br>(FOR NG USE<br>ONLY) |
|                                                                       |                                                  |                               |                       |                                                  |                                                  |                                      |
|                                                                       | <u> </u>                                         |                               |                       | ļ                                                |                                                  |                                      |
|                                                                       | <u> </u> '                                       |                               |                       |                                                  |                                                  |                                      |
|                                                                       | <u> </u>                                         |                               |                       |                                                  |                                                  |                                      |
|                                                                       | <u> </u> '                                       | <u> </u>                      |                       | <u> </u>                                         |                                                  |                                      |
|                                                                       | <u> </u>                                         | <u> </u>                      |                       | <br><del> </del>                                 | <del>                                     </del> |                                      |
|                                                                       | <u> </u>                                         |                               |                       |                                                  | <b></b>                                          |                                      |
|                                                                       | <u> </u>                                         |                               |                       |                                                  | <b></b>                                          |                                      |
|                                                                       | <u> </u> !                                       | <u> </u>                      |                       |                                                  | <del> </del>                                     |                                      |
|                                                                       | <del> </del>                                     |                               |                       |                                                  |                                                  |                                      |
|                                                                       | <del> </del>                                     |                               |                       |                                                  |                                                  |                                      |
|                                                                       | <del>                                     </del> |                               |                       |                                                  |                                                  |                                      |
|                                                                       |                                                  |                               |                       |                                                  |                                                  |                                      |
|                                                                       |                                                  |                               |                       |                                                  |                                                  |                                      |
|                                                                       |                                                  |                               |                       | <del>-                                    </del> |                                                  |                                      |
|                                                                       |                                                  | '                             |                       |                                                  |                                                  |                                      |
|                                                                       |                                                  |                               |                       | -                                                |                                                  |                                      |
|                                                                       |                                                  |                               |                       |                                                  |                                                  |                                      |

<sup>&</sup>lt;sup>2</sup> Written to 4 Decimal Places – Must not be less than reserve price

| Fax Originated By | Fax Received By |               |
|-------------------|-----------------|---------------|
| Company           | On Behalf Of    | National Grid |
| Signature         | Signature       |               |
| Position          | Position        |               |
| Date              | Date            |               |
| Tel No            | Tel No          |               |
| Fax No            | Fax No          | 01926 65 6615 |

<sup>1</sup> No more than 20 bids per ASEP/ Shipper/ Tranche allowed – minimum eligible amount = 100, 000 kWh/ day

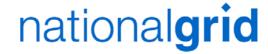

Agent:

# GC04\_3: DISEC

**Daily Interruptible System Entry Capacity** 

Tel: 01926 654071 Fax: 01926 656615

Shipper Short (BA) code:

Shipper/ Agent Tel:

| To: Capacity Team                   |
|-------------------------------------|
| National Grid                       |
| Warwick                             |
| nail: capacityauctions@uk.ngrid.com |

| SUBMI      | SUBMIT*/ AMEND*/ WITHDRAW* BID/S |  |  | *Please delete those not applicable   |                                |  |
|------------|----------------------------------|--|--|---------------------------------------|--------------------------------|--|
| ASEP<br>ID | CAPACITY DAY<br>DD/MM/YYYY       |  |  | BID PRICE<br>(p/kWh/day) <sup>2</sup> | BID REF. NO. (FOR NG USE ONLY) |  |
|            |                                  |  |  |                                       |                                |  |
|            |                                  |  |  |                                       |                                |  |
|            |                                  |  |  |                                       |                                |  |
|            |                                  |  |  |                                       |                                |  |
|            |                                  |  |  |                                       |                                |  |
|            |                                  |  |  |                                       |                                |  |
|            |                                  |  |  |                                       |                                |  |
|            |                                  |  |  |                                       |                                |  |
|            |                                  |  |  |                                       |                                |  |
|            |                                  |  |  |                                       |                                |  |
|            |                                  |  |  |                                       |                                |  |
|            |                                  |  |  |                                       |                                |  |
|            |                                  |  |  |                                       |                                |  |
|            |                                  |  |  |                                       |                                |  |
|            |                                  |  |  |                                       |                                |  |
|            |                                  |  |  |                                       |                                |  |
|            |                                  |  |  |                                       |                                |  |
|            |                                  |  |  |                                       |                                |  |
|            |                                  |  |  |                                       |                                |  |
|            |                                  |  |  | 1                                     |                                |  |

| Fax Originated By | Fax Received By |               |
|-------------------|-----------------|---------------|
| Company           | On Behalf Of    | National Grid |
| Signature         | Signature       |               |
| Position          | Position        |               |
| Date              | Date            |               |
| Tel No            | Tel No          |               |
| Fax No            | Fax No          | 01926 65 6615 |

 $<sup>^{1}</sup>$  No more than 20 bids per ASEP/ Shipper/ Tranche allowed – minimum eligible amount = 100, 000 kWh/ day  $^{2}$  Written to 4 Decimal Places. Must not be less than reserve price

# GC05\_1: DRSEC

# nationalgrid

Discretionary Release System Entry Capacity Tel: 01926 654071

Fax: 01926 656615

To: Capacity Team
National Grid
Warwick
Email: capacityauctions@uk.ngrid.com

| Shipper Short (BA) code: |                 | Agent:                   |                                |
|--------------------------|-----------------|--------------------------|--------------------------------|
| Shipper/ Agent Tel:      |                 |                          |                                |
|                          |                 |                          |                                |
| SUBMIT*/ AMEND*/         | WITHDRAW* BID/S | *Plea                    | se delete those not applicable |
| DRSEC Transaction Period | :               | Interim Bid Window Date: |                                |

| ASEP<br>ID | CAPACITY PERIOD<br>MM/YYYY – MM/YYYY | MINIMUM QUANTITY <sup>1</sup><br>(kWh/day) | MAXIMUM QUANTITY <sup>2</sup><br>(kWh/day) | BID PRICE<br>(p/kWh/day) <sup>3</sup> |
|------------|--------------------------------------|--------------------------------------------|--------------------------------------------|---------------------------------------|
|            |                                      |                                            |                                            |                                       |
|            |                                      |                                            |                                            |                                       |
|            |                                      |                                            |                                            |                                       |
|            |                                      |                                            |                                            |                                       |
|            |                                      |                                            |                                            |                                       |
|            |                                      |                                            |                                            |                                       |
|            |                                      |                                            |                                            |                                       |
|            |                                      |                                            |                                            |                                       |
|            |                                      |                                            |                                            |                                       |
|            |                                      |                                            |                                            |                                       |
|            |                                      |                                            |                                            |                                       |
|            |                                      |                                            |                                            |                                       |
|            |                                      |                                            |                                            |                                       |
|            |                                      |                                            |                                            |                                       |

<sup>&</sup>lt;sup>1</sup> Minimum eligible amount = 100, 000 kWh/ day.

Minimum eligible amount = 100, 000 kWh/ day, also the quantity must be divisible by 100, 000.

<sup>&</sup>lt;sup>3</sup> Must be given to 4 decimal places. This must not be less than the floor price for each ASEP quoted in the invitation letter.

| Fax Originated By | Fax Received By |               |
|-------------------|-----------------|---------------|
| Company           | On Behalf Of    | National Grid |
| Signature         | Signature       |               |
| Position          | Position        |               |
| Date              | Date            |               |
| Tel No            | Tel No          |               |
| Fax No            | Fax No          | 01926 65 6615 |

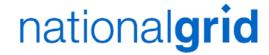

# GC06\_1: CAP TRADE

**Entry Capacity Trading** 

Tel: 01926 654071 Fax: 01926 656615

| To: Capacity Team                    |
|--------------------------------------|
| National Grid                        |
| Warwick                              |
| Email: capacityauctions@uk.ngrid.com |

| Shipper Short (BA) code:              | Agent:                |                                     |
|---------------------------------------|-----------------------|-------------------------------------|
|                                       |                       |                                     |
| Shipper/ Agent Tel:                   |                       |                                     |
|                                       |                       |                                     |
| BUY*/ SELL* CAPACITY                  |                       |                                     |
| BUT / SELL CAPACITY                   |                       | *Please delete those not applicable |
|                                       |                       |                                     |
|                                       |                       |                                     |
| Counterparty Shipper Short (BA) code: |                       |                                     |
| 405D ID                               |                       |                                     |
| ASEP ID                               |                       |                                     |
| Canacity Day (DD/MM/VVVV)             |                       |                                     |
| Capacity Day (DD/MM/YYYY)             |                       |                                     |
| Trade Quantity (kWh/day)              |                       |                                     |
| Trade Quarters (Arrivady)             |                       |                                     |
| Trade Type                            | Firm / Interruptible. | Please delete those not applicable  |
|                                       | •                     |                                     |
| Unit Price (p/kWh/day)                |                       |                                     |
|                                       |                       |                                     |
|                                       |                       |                                     |
| NOTE: ONLY TRADES FOR THE CURREN      | T GAS FLOW DAY WI     | LL BE ACCEPTED BY                   |
| NATIONAL GRID.                        |                       |                                     |
|                                       |                       |                                     |
|                                       |                       |                                     |
| Fax Originated By                     | Fax Received By       |                                     |
| Company                               | On Behalf Of          | National Grid                       |
| Signature                             | Signature             |                                     |
| Position                              | Position              |                                     |
| Date                                  | Date                  |                                     |
| Tel No                                | Tel No                | 04000 05 0045                       |
| Fax No                                | Fax No                | 01926 65 6615                       |

# **GC07\_1: ECBB**

**SUBMIT\*/ AMEND\*/ WITHDRAW\* BID/S** 

nationalgrid

To: Capacity Team

National Grid

**Entry Capacity Buy Back** Tel: 01926 654071

Fax: 01926 656615

Shipper Short (BA) code:

**ECBB Transaction Period:** 

Shipper/ Agent Tel:

| Email  | Warwick: capacityauctions@uk.ngrid.com |
|--------|----------------------------------------|
| Agent: |                                        |
|        |                                        |
|        | *Please delete those not applicable    |

| ASEP | CAPACITY          | MINIMUM                            | BID CAPACITY <sup>2</sup> | PREMIUM                           | STRIKE PRICE <sup>3</sup> |
|------|-------------------|------------------------------------|---------------------------|-----------------------------------|---------------------------|
| ID   | PERIOD<br>MM/YYYY | QUANTITY <sup>1</sup><br>(kWh/day) | (kWh/day)                 | PRICE <sup>3</sup><br>(p/kWh/day) | (p/kWh/day)               |
|      |                   |                                    |                           |                                   |                           |
|      |                   |                                    |                           |                                   |                           |
|      |                   |                                    |                           |                                   |                           |
|      |                   |                                    |                           |                                   |                           |
|      |                   |                                    |                           |                                   |                           |
|      |                   |                                    |                           |                                   |                           |
|      |                   |                                    |                           |                                   |                           |
|      |                   |                                    |                           |                                   |                           |
|      |                   |                                    |                           |                                   |                           |
|      |                   |                                    |                           |                                   |                           |
|      |                   |                                    |                           |                                   |                           |
|      |                   |                                    |                           |                                   |                           |
|      |                   |                                    |                           |                                   |                           |
|      |                   |                                    |                           |                                   |                           |
|      |                   |                                    |                           |                                   |                           |
|      |                   |                                    |                           |                                   |                           |

**Interim Bid Window Date:** 

<sup>&</sup>lt;sup>3</sup>Given to 4 decimal places.

| Fax Originated By | Fax Received By |               |
|-------------------|-----------------|---------------|
| Company           | On Behalf Of    | National Grid |
| Signature         | Signature       |               |
| Position          | Position        |               |
| Date              | Date            |               |
| Tel No            | Tel No          |               |
| Fax No            | Fax No          | 01926 65 6615 |

<sup>&</sup>lt;sup>1</sup> Minimum eligible amount = 100, 000 kWh/ day, also the quantity must be divisible by 100, 000.

<sup>2</sup> Minimum eligible amount = 100, 000 kWh/ day, no more than 10 bids per ASEP/Shipper allowed.

### **Annex C - Extended Product 1**

The Transporters will supply each User with a security token, logon name and PIN code allowing access to the XP1 Gemini contingency system. This enables Users to continue to access Gemini via an independent telecommunications network in the event that the User's own systems have failed. This system is also known as Extended Product 1 (XP1). The User is responsible for providing a suitable PC and communications hardware. Line provision and call costs are the responsibility of the User. A User may use XP1 at the User's discretion Regardless of the state of the Users own systems, subject to the following limits: XP1 will be available on a best endeavours basis at all times other than during planned maintenance.

Where a User invokes XP1 due to a perceived failure of their main IX system, the User must inform the Transporters of the failure.

Transporters shall have no liabilities or obligations in respect of XP1 and its use by any UK Link User other than those which are set out in Appendix 3. There will be no consequential change to any procedure associated with energy balancing.

Each UK Link User will be allocated one security token per operating licence. Requests for additional tokens will be considered where there is a clearly defined need. Additional tokens will be assigned to the UK Link User's existing logon account; no additional accounts will be created. Additional tokens will be charged at a rate enabling Transporters to recover the cost of the additional token, inclusive of administration and delivery. When additional tokens are due for replacement due to expiry, replacement will be a chargeable service.

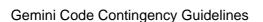